ANVERSIDAD NACIONAL: AVTONOMA: DAIEXICO

## **UNIVERSIDAD NACIONAL AUTONOMA DE MÉXICO**

FACULDAD DE INGENIERIA Análisis y eliminación de ruido en Tomografía Eléctrica Resistiva

## T E S I S

PARA OBTENER EL TÍTULO DE

**INGENIERO GEOFÍSICO**

PRESENTAN:

JUAN PABLO AGUIRRE DÍAZ

SANDRA ESTEVES ROBLES

DIRECTOR:

DR. ANDRÉS TEJERO ANDRADE

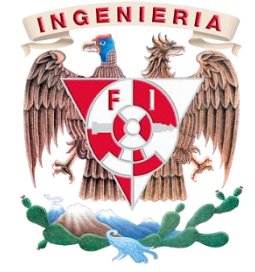

CIUDAD UNIVERSITARIA, D.F. 2014

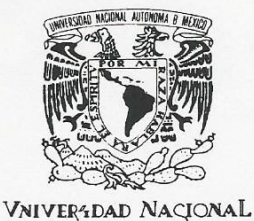

**FACULTAD DE INGENIERÍA** DIVISIÓN DE INGENIERÍA EN **CIENCIAS DE LA TIERRA** OFICIO/FING/DICT/ 176 /2013

MEXICO

AVPNºMA DE

SR. JUAN PABLO AGUIRRE DÍAZ Presente

En atención a su solicitud, me es grato hacer de su conocimiento que la opción de titulación: POR TESIS, así como el tema y contenido propuestos por el Dr. Andrés Tejero Andrade, en calidad de Director de Tesis, han sido aprobados por el comité de titulación de la carrera de Ingeniería Geofísica y se muestran a continuación

ANÁLISIS Y ELIMINACIÓN DE RUIDO EN TOMOGRAFÍA ELÉCTRICA RESISTIVA

**RESUMEN** ABSTRACT **INTRODUCCIÓN** 

 $\overline{1}$ 

- FUNDAMENTOS TEÓRICOS DEL MÉTODO DE TOMOGRAFÍA ELÉCTRICA DE **RESISTIVIDAD**
- **TEORÍA DE FILTROS**  $\mathbf{H}$
- FILTRADO DE DATOS DE RESISTIVIDAD ELÉCTRICA DE MODELOS SINTÉTICOS Ш
- APLICACIÓN DE FILTRADO A DATOS DE TOMOGRAFÍA ELÉCTRICA RESISTIVA  $\mathsf{IV}$
- $\mathbf{v}$ **CONCLUSIONES Y RECOMENDACIONES BIBLIOGRAFÍA**

Por otra parte, le comunico que le ha sido asignado el siguiente jurado que tendrá como función básica, avalar su trabajo escrito y autorizar la réplica oral requerida para la obtención del título profesional, de acuerdo al Reglamento de Opciones de Titulación vigente.

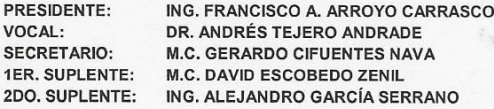

Ruego a usted cumplir con la disposición de la Dirección General de Administración Escolar, en el sentido que se imprima en lugar visible de cada ejemplar del trabajo escrito, el título de este.

Asimismo, le recuerdo que para optar por el título profesional, es necesario haber acreditado el 100% de los créditos establecidos en el plan de estudios, haber realizado el Servicio Social de acuerdo con la Legislación Universitaria y haber aprobado el examen de comprensión de lectura de un idioma extranjero, en términos de lo dispuesto por el Consejo Técnico.

Atentamente "POR MI RAZA HABLARÁ EL ESPÍRITU" CD. Universitária, D. F. a 12 de Febrero de 2013. El Presidente del Comité de Titulación de Ingeniería Geofísica

DR. JOSÉ ANTONIO HERNÁNDEZ ESPRIÚ

ccp Coordinador de la Carrera ccp Interesado

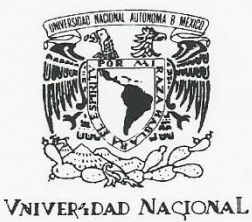

**FACULTAD DE INGENIERÍA** DIVISIÓN DE INGENIERÍA EN **CIENCIAS DE LA TIERRA** OFICIO/FING/DICT/ 177 /2013

MEXICO

AVPNºMA DE

SRITA. SANDRA ESTEVES ROBLES Presente

En atención a su solicitud, me es grato hacer de su conocimiento que la opción de titulación: POR TESIS, así como el tema y contenido propuestos por el Dr. Andrés Tejero Andrade, en calidad de Director de Tesis, han sido aprobados por el comité de titulación de la carrera de Ingeniería Geofísica y se muestran a continuación

ANÁLISIS Y ELIMINACIÓN DE RUIDO EN TOMOGRAFÍA ELÉCTRICA RESISTIVA

**RESUMEN ABSTRACT INTRODUCCIÓN** 

 $\overline{1}$ 

- FUNDAMENTOS TEÓRICOS DEL MÉTODO DE TOMOGRAFÍA ELÉCTRICA DE **RESISTIVIDAD**
- TEORÍA DE FILTROS  $\mathbf{H}$
- FILTRADO DE DATOS DE RESISTIVIDAD ELÉCTRICA DE MODELOS SINTÉTICOS  $\mathbf{H}$
- FILITANDO DE DATIVOS DE TURIDADE DE LA TOMOGRAFÍA ELÉCTRICA RESISTIVA<br>CONCLUSIONES Y RECOMENDACIONES
- $\frac{1}{V}$ 
	- **BIBLIOGRAFÍA**

Por otra parte, le comunico que le ha sido asignado el siguiente jurado que tendrá como función básica, avalar su trabajo escrito y autorizar la réplica oral requerida para la obtención del título profesional, de acuerdo al Reglamento de Opciones de Titulación vigente.

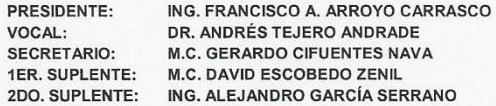

Ruego a usted cumplir con la disposición de la Dirección General de Administración Escolar, en el sentido que se imprima en lugar visible de cada ejemplar del trabajo escrito, el título de este.

Asimismo, le recuerdo que para optar por el título profesional, es necesario haber acreditado el 100% de los créditos establecidos en el plan de estudios, haber realizado el Servicio Social de acuerdo con la Legislación Universitaria y haber aprobado el examen de comprensión de lectura de un idioma extranjero, en términos de lo dispuesto por el Consejo Técnico.

Atentamente "POR MI RAZA HABLARÁ EL ESPÍRITU" CD. Universitária, D. F. a 12 de Febrero de 2013. El Presidente del Comité de Titulación de Ingeniería Geofísica

 $\mathcal{L}_{\mathcal{L}}$ 

DR. JOSÉ ANTONIO HERNÁNDEZ ESPRIÚ

ccp Coordinador de la Carrera ccp Interesado

- hefu

## **Agradecimientos**

A la Universidad Nacional Autónoma de México y a la Facultad de Ingeniería por el aprendizaje brindado y por ser nuestro segundo hogar.

Al Dr. Andrés Tejero, por los traumas generados, este trabajo no sería posible sin su apoyo y conocimiento brindados. Al M.C. David Escobedo por la confianza y amistad. Al Ing. Alejandro García por apoyarnos y transmitirnos su experiencia. Al M.C. Gerardo Cifuentes por todas sus enseñanzas. Al Ing. Alejandro Arroyo por sus observaciones y tiempo dedicado en este trabajo.

A la Universidad Veracruzana, por las facilidades brindadas para la toma de datos de esta tesis.

Al proyecto "Estudios geológicos, geofísicos y geotécnicos para caracterizar y determinar la presencia de inestabilidades en el subsuelo en los taludes de la 2ª sección del bosque de Chapultepec" del fondo Mixto CONACYT – GDF, proyecto 121119.

A mis Padres, Joaquina y Baltazar, por apoyarme y enseñarme a trabajar por lo que quiero.

A mis hermanas por su cariño, en especial a Sonia por ser mi ejemplo a seguir, por aceptarme tal cual soy.

A mis amigos Teoauializtli, Fernando, Dulce, Denisse, Gaby, Karen y Wendy por entenderme, quererme y apoyarme en todas mis locuras. En especial a Angie por el apoyo, el cariño y la comprensión.

A mis amigos de la facultad Patsy, Viridiana, Nancy, Ely, Omar, Gualberto, Jacob, Arianna, Oscar, Isa, Saúl, Carlos y Magy por todos los momentos vividos dentro y fuera de ella. A San por dar el empujón que le hacía falta a mi vida.

A mis compañeros del departamento de geofísica Aurora, Jesús, Francisco, Mayra, Yael y Aidé por su amistad.

A mi amigo y hermano por su cariño, apoyo y sobre todo por hacer esta locura juntos.

~ Sandra

A mis papás Héctor y Yolanda, por los consejos, la motivación y el cariño, todo se lo debo a ustedes.

A Fili, Omar, Oscar, Karen, Isa, Gualberto, Viri, Saúl, Paco y Miguel: gracias, estos años y el andar por la Facultad no habría sido lo mismo sin ustedes.

Al Depto. de Geofísica y a los que en el habitan, en especial a Jesús, Mayra, Aurora, Yael y Aidé.

A Sandra, por acompañarme y brindarme su amistad todo este tiempo.

~ Pablo

### Tabla de contenido

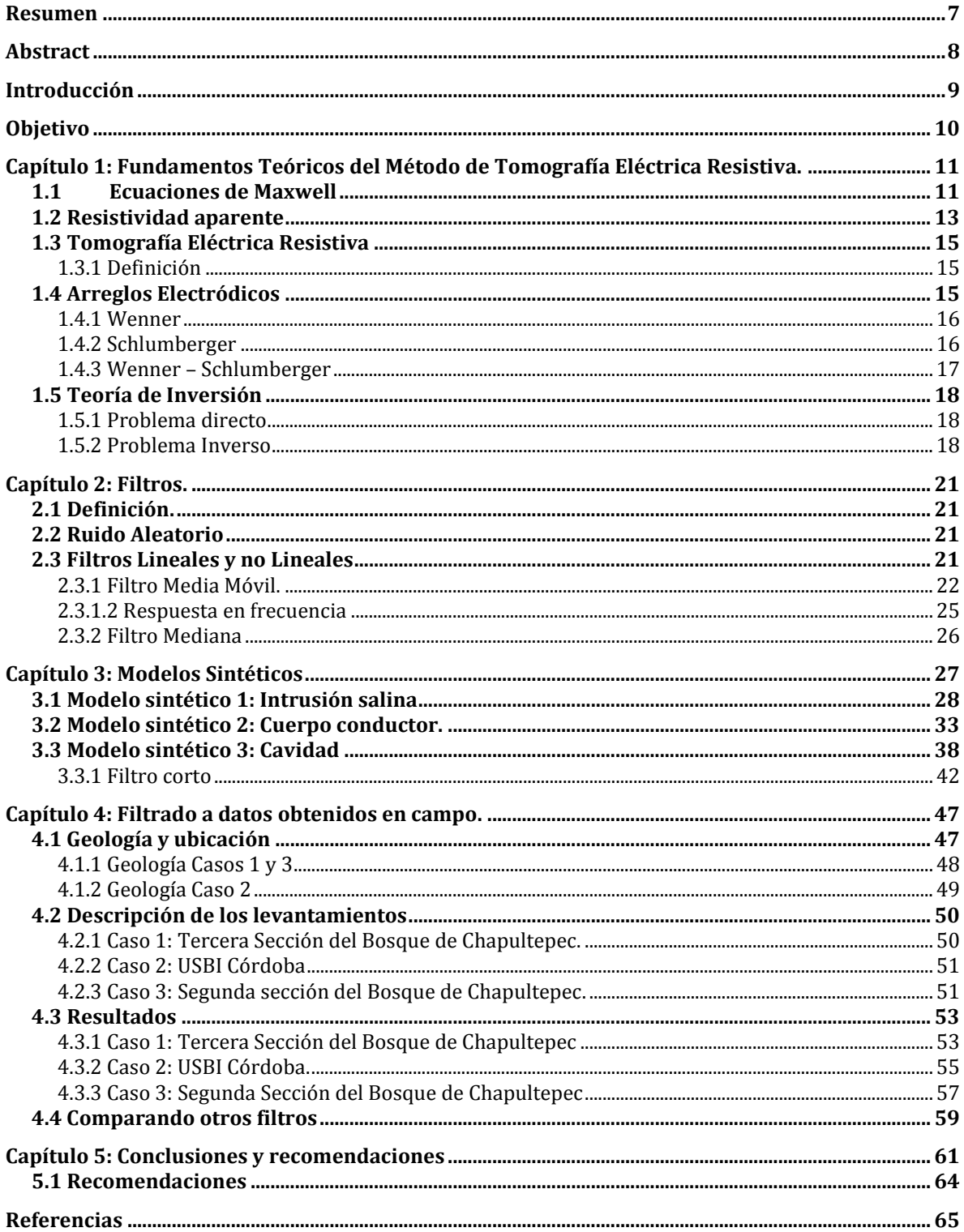

## <span id="page-6-0"></span>Resumen

Se presenta la elaboración de modelos sintéticos de datos de Tomografía Eléctrica Resistiva 2D con diferentes características resistivas, a éstos se le aplicaron porcentajes de 0, 5 y 10 % de ruido aleatorio y que posteriormente fueron aplicados los siguientes filtros: media móvil ponderado, media móvil sin ponderar y mediana. Este proceso permitió tener un control de la respuesta de los filtros sobre este tipo de datos.

Se realizaron tres levantamientos de tomografía eléctrica, dos que fueron adquiridos en la Ciudad de México con fechas 18 de abril de 2013 y 27 de Noviembre de 2013 en el Bosque de Chapultepec y la tercera con fecha de 5 de Octubre de 2013 en la Ciudad de Córdoba, Veracruz dentro del campus de la Universidad Veracruzana. En estos registros adquiridos, fueron aplicados los filtros antes mencionados con el fin de probar la efectividad que se tiene al realizar un filtrado posterior a la adquisición de los datos.

## <span id="page-7-0"></span>Abstract

In this work is presented the synthetic models for Electrical Resistivity Tomography 2D with different resistive characteristics, to them were applied 0, 5 and 10 % levels of random noise and subsequently were applied the following filters: Weighted Moving Average, Moving Average and Median. This process allowed having control over the filter response on this type of data.

Three electrical tomography surveys were performed, two were acquired in Mexico City dated April 18, 2013 and November 27, 2013 in Bosque de Chapultepec, the third survey dated October 5, 2013 in the City of Cordoba, Veracruz at the Campus of the Universidad Veracruzana. In these records, the filters were applied in order to test the effectiveness of filtering after the data acquisition.

# <span id="page-8-0"></span>Introducción

El ruido aleatorio o ruido blanco se encuentra presente en cualquier medio en el que se realiza un estudio de Tomografía Eléctrica Resistiva, éste puede afectar la interpretación al momento de analizar el modelo geoeléctrico de capas obtenido, en esta tesis se emplean filtros de Promedios Móviles y Mediana para minimizar la influencia que este ruido aleatorio tiene sobre los datos.

Este trabajo consta de dos partes, la primera fue realizar modelos sintéticos con resistividades y cuerpos conocidos aplicando diferentes porcentajes de ruido aleatorio para posteriormente ser filtrados e invertidos.

La segunda parte consistió en aplicar los filtros a datos adquiridos en tres diferentes casos de estudio durante el año 2013. Los primeros dos, fueron obtenidos en la Ciudad de México en las secciones Segunda y Tercera del Bosque de Chapultepec dentro del proyecto de fondo mixto CONACyT – Gobierno del Distrito Federal "Estudios geológicos, geofísicos y geotécnicos para caracterizar y determinar la presencia de inestabilidades en el subsuelo en los taludes de la 2ª sección del Bosque de Chapultepec" de la Facultad de Ingeniería de la UNAM. Los datos del tercer caso fueron adquiridos en la Universidad Veracruzana dentro del campus de la Unidad de Servicios Bibliotecarios e Información (USBI) de la ciudad de Córdoba, Veracruz gracias a un convenio institucional entre la Facultad de Ingeniería y la Universidad Veracruzana.

# <span id="page-9-0"></span>Objetivo

Reducir el ruido presente en datos de Tomografía Eléctrica Resistiva 2D con el arreglo Wenner - Schlumberger mediante la aplicación de filtros mediana y promedios móviles ponderados y sin ponderar.

Objetivos específicos:

- **1.** Utilizar modelos sintéticos de tomografía eléctrica resistiva 2D para analizar la respuesta del medio a diferentes niveles de ruido y determinar el comportamiento del filtrado.
- **2.** Aplicar los filtros promedios móviles y mediana a datos de tomografía eléctrica resistiva 2D adquiridos en el campo.

# <span id="page-10-0"></span>Capítulo 1: Fundamentos Teóricos del Método de Tomografía Eléctrica Resistiva.

### <span id="page-10-1"></span>1.1 Ecuaciones de Maxwell

Las ecuaciones de Maxwell proporcionan las bases fundamentales en las que se desarrolla la teoría del método eléctrico, estas ecuaciones consideran un medio homogéneo, isótropo y lineal, en donde las ecuaciones son expresadas como:

$$
\nabla \times \vec{E} = 0 \dots (1)
$$

$$
\nabla \cdot \vec{J} = 0 \dots (2)
$$

Donde el campo eléctrico, que por el teorema de Helmholtz se expresa como  $\vec{E} = -\nabla \varphi$ , y la densidad de corriente  $\vec{l}$  se encuentran ligados a través de la ecuación de Ohm:

$$
\vec{J}(\vec{r}) = \sigma(\vec{r})\vec{E}(\vec{r})\dots(3)
$$

Sustituyendo  $\vec{E}$  en (3) tenemos:

$$
\vec{J}(\vec{r}) = \sigma(\vec{r}) \nabla \varphi(\vec{r}) \dots (4)
$$

La ecuación (2) es válida en cualquier punto del espacio e inclusive donde es inyectada la corriente al subsuelo, que se puede considerar una fuente puntual. Sabemos que en la mayoría de los estudios se genera la corriente utilizando una fuente puntual, por lo que es necesario saber su comportamiento. Si alrededor del punto A, ubicado en la superficie de la tierra en Z=0 y en el semiespacio inferior trazamos una superficie semiesférica de radio r, en cualquier punto de éste la densidad de corriente J tendrá el mismo valor.

$$
\int_{v} \nabla \cdot \vec{f}(\vec{r}) = \int_{s} \vec{f}(\vec{r}) \cdot d\vec{s} = I \dots (5)
$$

En la ecuación (4) se indica que la integral de flujo entre la corriente  $I$  y la densidad de corriente  $\vec{l}$  debe ser igual a cero. Donde la corriente I en el subsuelo se representa:

$$
I = \int I \delta(\vec{r}) dV \dots (6)
$$

Sustituyendo (5) en (4) se obtiene:

$$
\int_{\nu} \nabla \cdot \vec{f}(\vec{r}) = \int_{\nu} I \delta(\vec{r}) dV \dots (7)
$$

Entonces, la divergencia de  $\vec{j}$ :

$$
\nabla \cdot \vec{J}(\vec{r}) = I \delta(\vec{r}) \dots (8)
$$

Sustituyendo (4) en (8) se tendrá:

$$
\nabla \cdot [\sigma(\vec{r}) \nabla \varphi(\vec{r})] = -I \delta(\vec{r}) \dots (9)
$$

Esta ecuación (9) define la ecuación diferencial que satisface el potencial eléctrico  $\varphi$  producido por una fuente puntual. Utilizando el principio de superposición se puede obtener el potencial total producido por todas las fuentes puntuales utilizadas.

La diferencia de potencial que es medida con el método eléctrico entre dos puntos de la superficie es descrita con la ecuación:

$$
\Delta \varphi(\vec{r}) = \int_{r_1}^{r_2} \vec{E}(\vec{r}) \cdot d\vec{l} \dots (10)
$$

Si se sustituye la ecuación (3) en (10) se obtiene:

$$
\Delta \varphi(\vec{r}) = \int_{r_1}^{r_2} \rho(\vec{r}) \vec{J}(\vec{r}) \cdot d\vec{l} \dots (11)
$$

 $\Delta \varphi(\vec{r})$ , dado por la ecuación (11), es la que fundamenta el método de prospección eléctrica considerando un régimen de corriente estacionaria y que expresa el potencial medido.

Conociendo lo anterior, es necesario además establecer un medio de referencia que permita definir un parámetro anómalo para obtener información del subsuelo a través de las medidas de diferencia de potencial.

## <span id="page-12-0"></span>**1.2 Resistividad aparente**

Si consideramos una fuente puntual y dos electrodos que miden la diferencia de potencial de un punto en el espacio homogéneo (fig. 1.1),

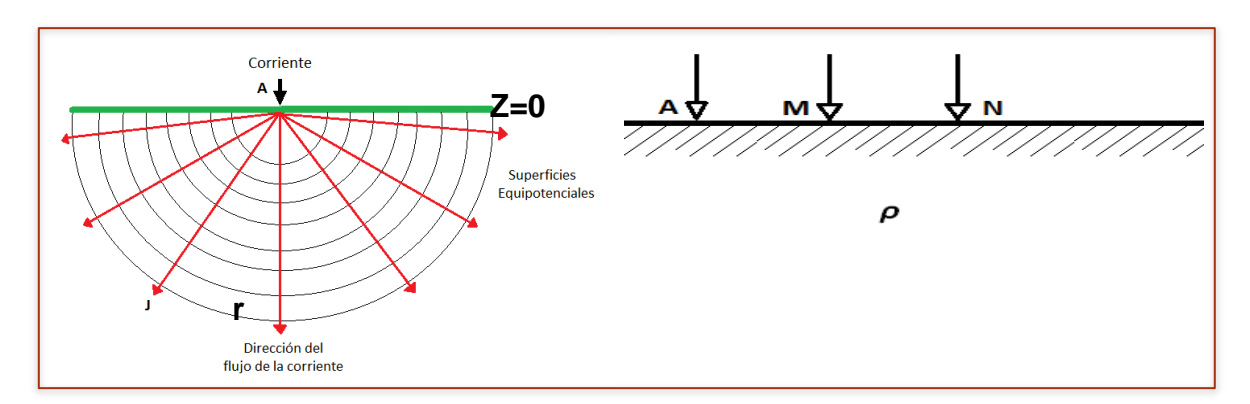

Fig. 1.1: Fuente Puntual en un semiespacio y distribucion del potencial. (Modificada de Loke, 2010). Subsuelo homogéneo de resistividad ρ con tres electrodos. Electrodo A de corriente y electrodos M y N de potencial (Orellana, 1972).

y al aplicar la ecuación (8) en el electrodo A, se puede demostrar que el vector de densidad de corriente primaria es:

$$
\vec{J}(\vec{r}) = \frac{I}{2\pi} \frac{\vec{r}}{r^3} ... (12)
$$

Así, sustituyendo (12) en (11), la diferencia de potencial  $\Delta\varphi$  que se obtendría entre los electrodos M y N en un medio homogéneo e isótropo es:

$$
\Delta \varphi(\vec{r}) = \frac{\rho I}{2\pi} \int_{r_1}^{r_2} \frac{\vec{r} \cdot dx\vec{\iota}}{r^3} \dots (13)
$$

Considerando que se realizan las mediciones en la dirección x,  $\vec{r} = x\hat{i} + y\hat{j} + z\hat{k}$  tal que  $x = \vec{r} \cdot \hat{i}$ ,  $y = 0$ ,  $z = 0$ . Entonces la ecuación (13) quedará:

$$
\Delta \varphi = \frac{\rho I}{2\pi} \int_{r_1}^{r_2} \frac{x \cdot dx}{x^3} \dots (14)
$$

Resolviendo:

$$
\Delta \varphi = \frac{\rho I}{2\pi} \left( -\frac{1}{x} \right)_{r_1}^{r_2} \dots (15)
$$

Renombremos la diferencia de potencial  $\Delta\varphi$  como  $\Delta V$ ,

$$
\Delta V = \frac{\rho I}{2\pi} \Big( \frac{1}{r_1} - \frac{1}{r_2} \Big) \dots (16)
$$

De la ecuación (16) podemos definir el factor geométrico (k), el cual es un coeficiente que depende únicamente de la geometría del dispositivo electródico, cuya dimensión es de longitud.

$$
k = 2\pi \left(\frac{1}{r_1} - \frac{1}{r_2}\right)^{-1} \dots (17)
$$

Si despejamos  $\rho$  de (16) tendremos:

$$
\rho = \frac{\Delta V}{I} 2\pi \left(\frac{1}{r_1} - \frac{1}{r_2}\right)^{-1} = \frac{\Delta V}{I} k \dots (18)
$$

La ecuación (18) nos permite calcular la resistividad en un subsuelo homogéneo, para el cual este valor es constante. Si consideramos ahora el caso anterior pero con un subsuelo heterogéneo, el cálculo de la ecuación (11) al sustituirla en (18) sería:

$$
\rho = \frac{k}{I} \int \rho(\vec{r}) J(\vec{r}) \cdot d\vec{l} \dots (19)
$$

Al efectuar la medición y los cálculos anteriores se obtiene un valor que diverge de una constante, ya que la resistividad en un medio heterogéneo se ve afectada por la distribución de resistividad del subsuelo y de las corrientes totales que existan. Se define entonces una resistividad aparente  $\rho_a$ :

$$
\rho_a(\vec{r}) = \frac{\Delta V(\vec{r})}{I} k \dots (20)
$$

Esta resistividad no debe considerarse como el promedio ni la media ponderada de las resistividades presentes ya que el valor obtenido no correspondería a la resistividad aparente.

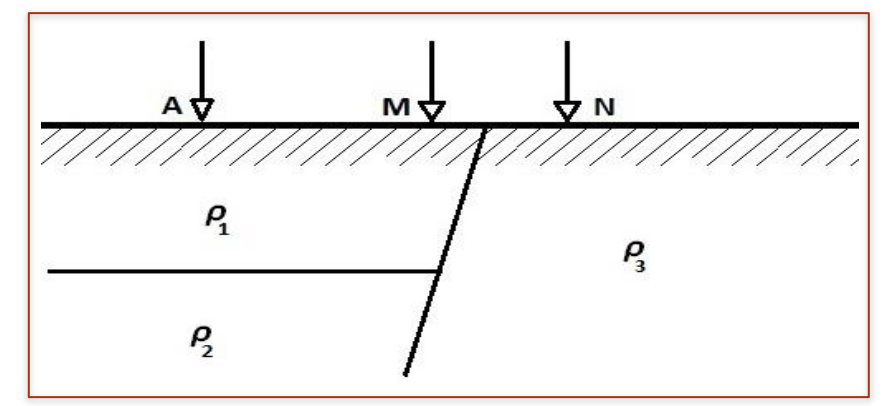

Fig. 1.2 Subsuelo heterogéneo de resistividades  $\rho_1$ ,  $\rho_2$  y  $\rho_3$ , con tres electrodos. Electrodo A de corriente y electrodos M y N de potencial. (Orellana, 1972).

La resistividad aparente que se obtiene de un medio heterogéneo es llevada a un medio homogéneo, la cual es una variable que expresa los resultados de las mediciones y que se toma como base para la interpretación.

## <span id="page-14-0"></span>**1.3 Tomografía Eléctrica Resistiva**

## <span id="page-14-1"></span>**1.3.1 Definición**

Una imagen geoeléctrica bidimensional de la resistividad del subsuelo es obtenida a través de la técnica de Tomografía Eléctrica Resistiva (TRE), que es la combinación de los métodos de Sondeo Eléctrico Vertical y Calicata Eléctrica, que realizan mediciones de resistividad aparente a lo largo de un perfil permitiendo observar cambios de esta propiedad tanto laterales como verticales. El método emplea de manera general cuatro electrodos, dos por los cuales es inyectada una corriente eléctrica al subsuelo y dos electrodos que medirán la diferencia de potencial. En un levantamiento, este procedimiento se realizará repetidamente para tantas combinaciones de electrodos corriente – potencial como sean definidas.

## <span id="page-14-2"></span>**1.4 Arreglos Electródicos**

Se entiende por arreglos a la disposición geométrica de electrodos para realizar un perfil. En estos arreglos se tienen electrodos de corriente denominados A y B y electrodos de potencial llamados M y N.

### <span id="page-15-0"></span>**1.4.1 Wenner**

Es un arreglo que se forman dipolos, uno de potencial y el otro de corriente. Los electrodos de potencial tienen un espaciamiento "a" entre ellos y los electrodos de corriente están ubicados por fuera de los de potencial a la misma distancia "a". Para este arreglo los electrodos son movidos de manera conjunta, lo que mantiene la misma geometría. Tiene buena resolución vertical y pobre detección horizontal. Se utiliza en zonas cuando se tienen limitaciones espaciales.

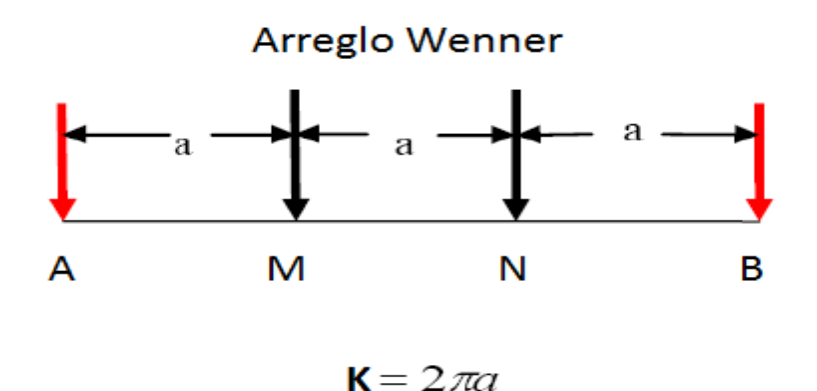

Fig. 1.3 Esquema del arreglo Wenner, Electrodos de corriente (A y B) representados en rojo y los electrodos de potencia (M Y N) en negro.

### <span id="page-15-1"></span>**1.4.2 Schlumberger**

En este arreglo los electrodos de potencial tienen un espaciamiento 2l entre ellos, que se mantiene constante y los electrodos de corriente posicionados por fuera de los de potencial, tienen una distancia L de los anteriores. Los electrodos de corriente se extienden con el arreglo para hacer el muestreo. Como ventaja tiene su buena resolución vertical y es muy utilizado cuando se realizan Sondeos Eléctricos Verticales.

## Arreglo Schlumberger

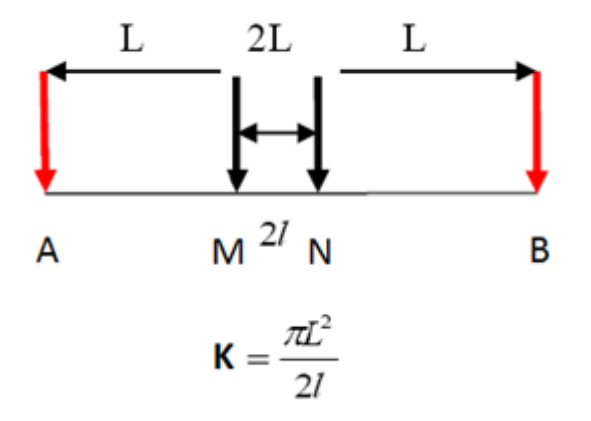

Fig. 1.4 Esquema del arreglo Schlumberger, Electrodos de corriente (A y B) representados en rojo y los electrodos de potencia (M Y N) en negro.

## <span id="page-16-0"></span>**1.4.3 Wenner – Schlumberger**

Es un arreglo híbrido entre los arreglos Wenner y Schlumberger, esto permite que sea moderadamente sensible a estructuras horizontales y verticales, y que presente una alta intensidad de la señal y posee buena profundidad. Su desventaja es que presenta pobreza de datos en los extremos más que cualquier otro arreglo.

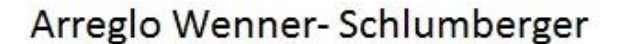

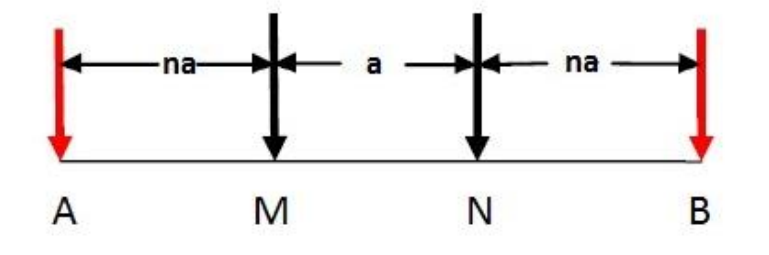

 $K = n\pi(n+1)a$ 

Fig. 1.5 Esquema del arreglo Wenner- Schlumberger, Electrodos de corriente (A y B) representados en rojo y los electrodos de potencia (M Y N) en negro.

## <span id="page-17-0"></span>**1.5 Teoría de Inversión**

Los métodos de inversión sirven para tratar de proporcionar un modelo del subsuelo que tenga una respuesta similar a los valores reales medidos en la Tierra. El modelo es una idealización matemática de la representación de una sección de la Tierra sujeto a ciertas restricciones y dentro de límites aceptables.

#### <span id="page-17-1"></span>**1.5.1 Problema directo**

El modelo directo proporciona una idea de los resultados que se podrían obtener en campo introduciendo determinadas características en el subsuelo.

La resolución del problema directo permite obtener, a través de métodos numéricos y los valores de potencial, los valores de la resistividad aparente del medio. Para esto se asume nuevamente que el medio es isotrópico y se define para un punto de corriente I en la superficie a partir de la ecuación:

$$
\nabla \cdot \vec{f} = \sigma \nabla^2 U = I \delta(x - x_A) \delta(y - y_A) \delta(z - z_A) \dots (1.23)
$$

$$
\nabla^2 U = -I\rho \delta(x - x_A)\delta(y - y_A)\delta(z - z_A) \dots (1.24)
$$

Para realizar una aproximación a la solución regularmente se utilizan métodos numéricos como Diferencias Finitas o Elemento Finito. Se determina una solución inicial para los puntos de la región discretizada. La aproximación por diferencias finitas es más utilizada debido a su simplicidad en operación y eficiencia mostrada con los arreglos electródicos.

## <span id="page-17-2"></span>**1.5.2 Problema Inverso**

La resolución de un problema inverso nos permite llevar los datos adquiridos en campo a una imagen de la distribución de las resistividades, ajustándose a un modelo que cumpla con las restricciones proporcionadas, aunque con un cierto rango de error presente. A diferencia del problema directo, que tiene solución única, en el problema inverso no tiene una sola solución.

Encontrar la solución del problema inverso involucra tener un modelo inicial de las resistividades, con una función objetivo que se obtiene de calcular la diferencia entre los valores de resistividad aparente del modelo dado y de los datos adquiridos, esta función objetivo debe cumplir o ajustarse a las restricciones para poder determinar que se ha resuelto el problema.

Estas restricciones involucran el suponer una distribución normal en los errores y en los parámetros además de que todo se considera dentro de un modelo estacionario.

Para su solución, la región se discretiza en parámetros que son denotados por un vector  $\bar{m}$ , en el que se utilizan los logaritmos de los valores de resistividad aparente:

$$
m_j = log \rho_j \ (j = 1, ..., M) ... (1.25)
$$

siendo M el numero total de parámetros obtenido por medio de un modelo directo que coinciden con el número de datos observados.

Sea  $\bar{d}$  el vector formado por el logaritmo de los N datos obtenidos en campo,

$$
\bar{d} = log \rho'_{i} \ (i = 1, ..., N) ... (1.26)
$$

Se procede ahora a calcular las resistividades aparentes calculadas a partir de los parámetros, es decir el desajuste  $\bar{q}$  que está definido como la diferencia entre los datos observados y la respuesta del modelo:

$$
\bar{g} = \bar{d} - f(\bar{m}) \dots (1.27)
$$

Siendo  $f$  la función que representa al operador del modelo directo.

Usualmente la solución de un problema inverso tiene por función objetivo la norma L<sub>2</sub>. Sin embargo, en los estudios de Tomografía Eléctrica Resistiva esta norma tiene soluciones inestables.

Loke (1996) propuso utilizar para resolver el problema inverso en Tomografía Eléctrica Resistiva, el método de mínimos cuadrados smoothness-constrained en donde la función objetivo es:

$$
(J^T \hat{J} + \lambda \hat{C}^T \hat{C}) \overline{p} = j^T \overline{g} \dots (1.28)
$$

Siendo  $\hat{j}$  la matriz jacobiana de derivadas parciales,  $\lambda$  el factor de amortiguamiento, C es la matriz que restringe el suavizado de las perturbaciones en los parámetros a un valor constante,  $\bar{p}$  el vector de perturbación, que modifica el modelo inicial, y  $\bar{g}$  el vector de discrepancia.

## <span id="page-20-0"></span>Capítulo 2: Filtros.

## <span id="page-20-1"></span>**2.1 Definición.**

Un filtro digital es un sistema que, dependiendo de las variaciones de las señales de entrada realiza un procesamiento matemático sobre dichas señales; a la salida la señal pudo haber cambiado en amplitud, frecuencia o fase dependiendo de las características del filtro digital.

Uno de los motivos para la utilización de filtros digitales es la de mejorar la calidad de los datos obtenidos removiendo o suavizando inconsistencias que hayan estado presentes. Sin embargo, hay que tener en cuenta qué filtro debe aplicarse ya que la elección del filtro también puede resultar negativa para los resultados buscados.

## <span id="page-20-2"></span>**2.2 Ruido Aleatorio**

Los filtros son utilizados, como en este trabajo, para remover o disminuir el ruido aleatorio o ruido blanco, que está presente en todo el arreglo de datos y que es una señal en dos tiempos que no guarda correlación estadística entre sí. Los efectos que provoca el ruido blanco en una imagen geoeléctrica es que se vea borrosa o rugosa, impidiendo que se lleguen a distinguir rasgos presentes en el medio, causando que las interpretaciones no puedan realizarse o sean poco confiables.

## <span id="page-20-3"></span>**2.3 Filtros Lineales y no Lineales**

Los filtros lineales operan sobre los datos convolucionados por medio de una ventana que se va moviendo, llamada kernel. La mayoría de estos filtros trabajan por medio de matrices cuadradas impares (3x3, 5x5, etc.), ya que una de sus principales aplicaciones se da en el ámbito de la fotografía, ello no implica que no se puedan trabajar con matrices rectangulares o vectores. Los filtros lineales dan el mismo peso a todos los datos, es decir, toma en cuenta tanto los datos fiables como los ruidosos.

Los filtros no lineales permiten describir en ciertas ocasiones de mejor manera la dinámica del sistema. Este tipo de filtros no presentan problemas de bordes como en el caso de los filtros lineales, además los filtros no lineales, en sus procesos realiza una selección estadística en los datos.

## <span id="page-21-0"></span>**2.3.1 Filtro Media Móvil.**

Es un filtro lineal y uno de los más utilizados. Este filtro promedia un cierto número de puntos de la señal de entrada para producir un punto a la señal de salida. Su ecuación es:

$$
y[i] = \frac{1}{M} \sum_{j=0}^{M-1} x[i+j] \dots (2.1)
$$

Donde x representa la señal de entrada, y la señal de salida y M es el número de puntos usados para realizar el promedio móvil. A pesar de su simpleza de operación, el filtro de promedios móviles es óptimo para reducir el problema de ruido blanco y además conserva adecuadamente la señal.

La parte recursiva del filtro de promedios móviles, en este caso la M es nuevamente el número de puntos del filtro y deberá ser un número impar.

$$
y[i] = y[i-1] + x[i+p] - x[i-q] \dots (2.2)
$$

Donde

$$
p = \frac{(M-1)}{2}
$$

$$
q = p + 1
$$

La ecuación 2.2 usa dos fuentes de datos para calcular cada punto en la salida: los puntos de la entrada y los puntos previamente calculados de la salida.

### *2.3.1.1 Promedio pesado o ponderado.*

Un promedio pesado se realiza cuando se quiere resolver el problema de combinar dos o más mediciones separadas e independientes de una misma cantidad física, donde se asume que los errores sistemáticos fueron identificados y reducidos al mínimo, así únicamente queda el ruido aleatorio y la mediciones de  $x$ son distribuidos normalmente alrededor del valor verdadero de  $X$ .

Supóngase dos muestras A y B con mediciones de una cantidad  $x$  y se obtienen los resultados

Muestra A: 
$$
x = x_A \pm \sigma_A
$$
...(2.3)  
Muestra B:  $x = x_B \pm \sigma_B$ ...(2.4)

En las cuales cada resultado será el resultado de varias mediciones en donde  $x_A$ será la media de todas las mediciones de A y  $\sigma_A$  la desviación estándar de esa media. De la misma forma para las mediciones de B.

Si se considera que las ecuaciones (2.3) y (2.4) son consistentes, esto es que la discrepancia  $|x_A - x_b|$  no es significativamente más grande que ambas  $\sigma_A$  y  $\sigma_B$ , realizar un promedio simple otorga un buen resultado. De no ser consistentes, se deberá dar mayor importancia a ciertas mediciones más que a otras.

Por el principio de máxima verosimilitud se asume que las mediciones son gobernadas por una distribución gaussiana y denota el valor verdadero de  $x$  por  $X$ .

Entonces, la probabilidad de que una muestra A obtenga un valor particular  $x_A$  es:

$$
Prob_X(x_A) \alpha \frac{1}{\sigma_A} e^{-(x_A - X)^2/2(\sigma_A)^2} \dots (2.5)
$$

Para  $x_R$ :

$$
Prob_X(x_B) \alpha \frac{1}{\sigma_B} e^{-(x_B - X)^2/2(\sigma_B)^2} \dots (2.6)
$$

La variable  $X$  indica que estas probabilidades dependen de un valor desconocido. La probabilidad que A tenga el valor  $x_A$  y B el valor  $x_B$  se reduce al producto de las probabilidades en las ecuaciones (2.5) y (2.6), quedando:

$$
Prob_X(x_A, x_B) = Prob_X(x_A) Prob_X(x_B) \alpha \frac{1}{\sigma_A \sigma_B} e^{-\chi^2/2}
$$

Donde  $\chi^2$  (Ji cuadrada) es la suma de los cuadrados de las desviaciones de X de ambas, cada una dividida por su correspondiente incertidumbre:

$$
\chi^2 = \left(\frac{x_A - X}{\sigma_A}\right)^2 + \left(\frac{x_B - X}{\sigma_B}\right)^2 \dots (2.7)
$$

Así, el mejor estimador para  $X$  es aquel valor para el cual las observaciones  $x_A$ ,  $x_B$ son más parecidas o que su probabilidad es mayor que ocurre cuando  $\chi^2$  es mínimo, este método de estimar  $X$ , también es llamado método de mínimos cuadrados.

Para encontrar el mejor estimador para  $X$ , se deriva (2.7) con respecto de  $X$  y se iguala a cero,

$$
2\left(\frac{x_A - X}{\sigma_A^2}\right) + 2\left(\frac{x_B - X}{\sigma_B^2}\right) = 0 \dots (2.8)
$$

La solución de (2.8) es:

$$
\bar{X} = \left(\frac{x_A}{\sigma_A^2} + \frac{x_B}{\sigma_B^2}\right) / \left(\frac{1}{\sigma_A^2} + \frac{1}{\sigma_B^2}\right) \dots (2.9)
$$

Donde  $w_A = \frac{1}{2}$  $\frac{1}{\sigma_A^2}$  y  $w_B = \frac{1}{\sigma_b^2}$  $\frac{1}{\sigma_B^2}$  que definen los pesos del filtro, sustituyéndolos en (2.9) se puede reescribir en:

$$
\bar{X} = \frac{w_A x_A + w_B x_B}{w_A + w_B} \dots (2.10)
$$

Finalmente, generalizando la ecuación (2.10)

$$
\bar{X} = \frac{\Sigma w_i x_i}{\Sigma wi}
$$

## <span id="page-24-0"></span>**2.3.1.2 Respuesta en frecuencia**

El filtro media móvil es descrito por la transformada de Fourier de un pulso rectangular como:

$$
H(\omega) = \frac{1 - e^{-j\omega M}}{M(1 - e^{-j\omega})} \dots (2.11)
$$

La figura 2.1 muestra la respuesta en frecuencia del filtro media móvil para ejemplos utilizando 3, 11 y 31 puntos. En la imagen se observa que la atenuación progresiva es muy lenta y la banda de rechazo presenta rizaduras. El filtro media móvil no puede separar una banda de frecuencias de otra. Es por ello que en el dominio del tiempo, el media móvil es un buen filtro de suavizado, mientras que en frecuencias no es un buen pasa bajas.

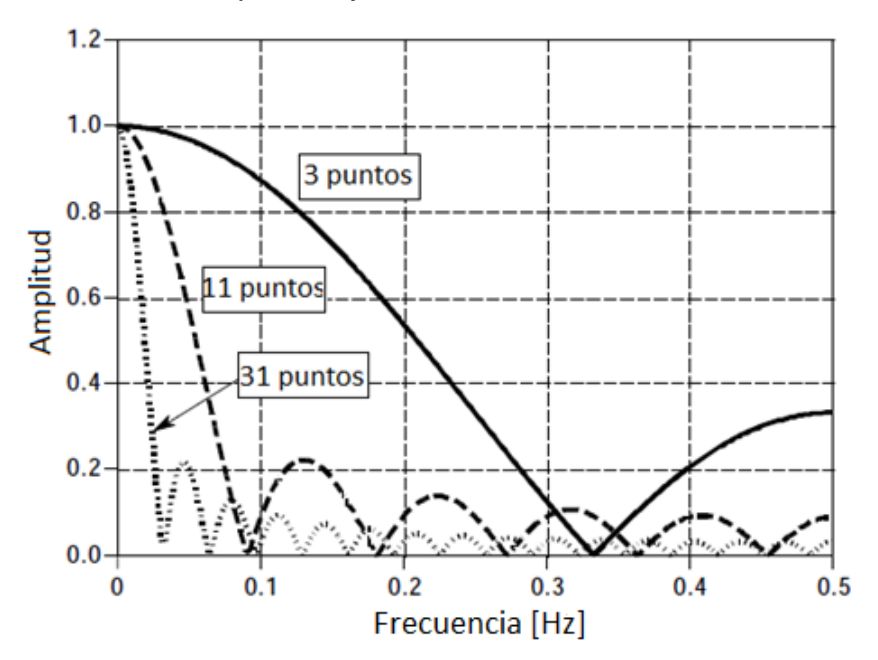

Fig. 2.1 Respuesta en frecuencia del filtro media móvil.

## <span id="page-25-0"></span>**2.3.2 Filtro Mediana**

En la estadística y la probabilidad, la mediana es el valor numérico que separa los datos más altos de una población de los más bajos. La mediana de una lista finita de números puede encontrarse al ordenar todas las observaciones desde los valores más bajos a los más altos y tomar el valor de en medio. Sí el número de observaciones es par, no habrá un único valor medio: la mediana es usualmente definida como la media de los dos valores medios.

Dado el orden estadístico

$$
Y_1 = min_j X_j, Y_2, ..., Y_{N-1}, Y_N = max_j X_j
$$

La mediana estadística del ejemplo aleatorio está dado por

$$
\tilde{x} = \begin{cases} Y_{\frac{(N+1)}{2}} & \text{Si } N \text{ es impar} \\ \frac{1}{2} \left( Y_{\frac{N}{2}} + Y_{\frac{1+N}{2}} \right) & \text{Si } N \text{ es par} \end{cases}
$$

La mediana es de importancia central en la estadística robusta, ya que es estadísticamente resistente, teniendo un punto de quiebre del 50%: a menos que más de la mitad de los datos este contaminado, está no da un valor arbitrariamente grande. Solo define en una dimensión de datos y es independiente de la distancia métrica. El filtro mediana no genera problema en las orillas de la imagen. El algoritmo del filtro es altamente efectivo para remover picos y el ruido aleatorio en los datos. Tiene cierta tendencia a suavizar bordes.

# <span id="page-26-0"></span>Capítulo 3: Modelos Sintéticos

Para observar el comportamiento que presentarían los filtros mediana y media móvil se realizaron modelados de datos sintéticos de TRE 2D. Estos se obtuvieron con ayuda del software Earthimager 2D, desarrollado por Advance Geoscience Inc. En el cual eligiendo un arreglo electródico se realiza una simulación de medición en un medio con distribución de resistividad propuesta.

En el presente trabajo se realizaron diferentes modelados sintéticos, con un arreglo electródico Wenner-Schlumberger gradiente, utilizando 48 electrodos con una separación entre ellos de 5 [m]. Como en una medición en campo siempre está presente el ruido en los datos obtenidos, durante el proceso de modelación previo a la generación de los datos sintéticos, el software permite modificar el porcentaje de ruido que afectará al modelo del subsuelo. Para cada uno de los modelos anteriores , se utilizaron los siguientes porcentajes de ruido: 0%, 5% y 10%.

Posteriormente se aplicaron los filtros a los datos sintéticos obtenidos, con una ventana de 5 puntos, y utilizando nuevamente el software EarthImager se invirtieron todos los datos utilizando los siguientes parámetros: Modelo de inversión suavizado, modelado de elementos finitos, descomposición de Cholesky para la solución de ecuaciones y condiciones de frontera de Dirichlet.

A continuación presentamos tres modelos sintéticos y los resultados:

27

## <span id="page-27-0"></span>**3.1 Modelo sintético 1: Intrusión salina**

El modelo sintético 1 (Fig. 3.1) tiene como objetivo representar la intrusión salina presente en las playas. Consta de un horizonte de 200 [Ω\*m] de resistividad y un espesor de 50 [m], en la cual se encuentra un horizonte con resistividad de 10 [Ω\*m] a una profundidad aproximada de 27 [m] y un espesor de 12 [m] que representa una zona de agua dulce. Así mismo se tienen resistividades de 100 [Ω\*m], 60 [Ω\*m] y 5 [Ω\*m] con un espesor de 10 [m], representando la intrusión del agua salada.

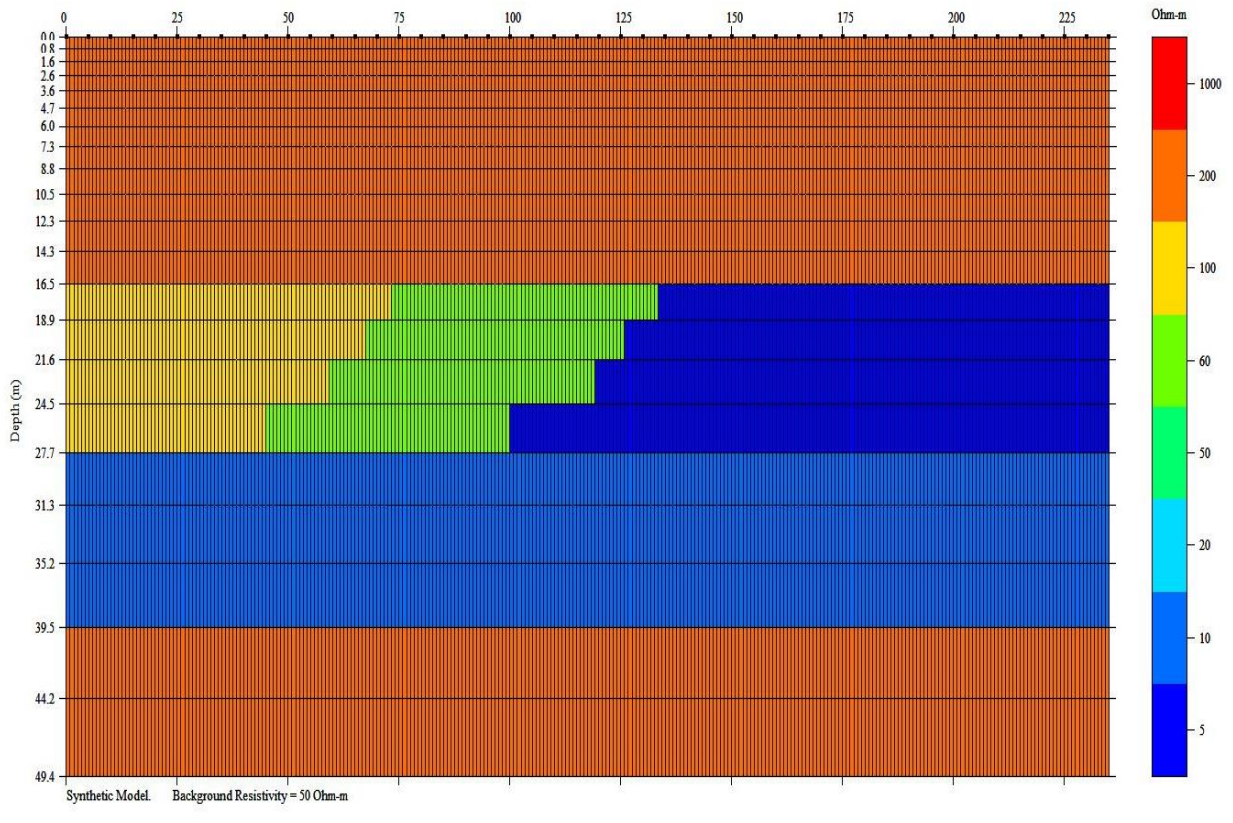

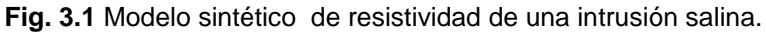

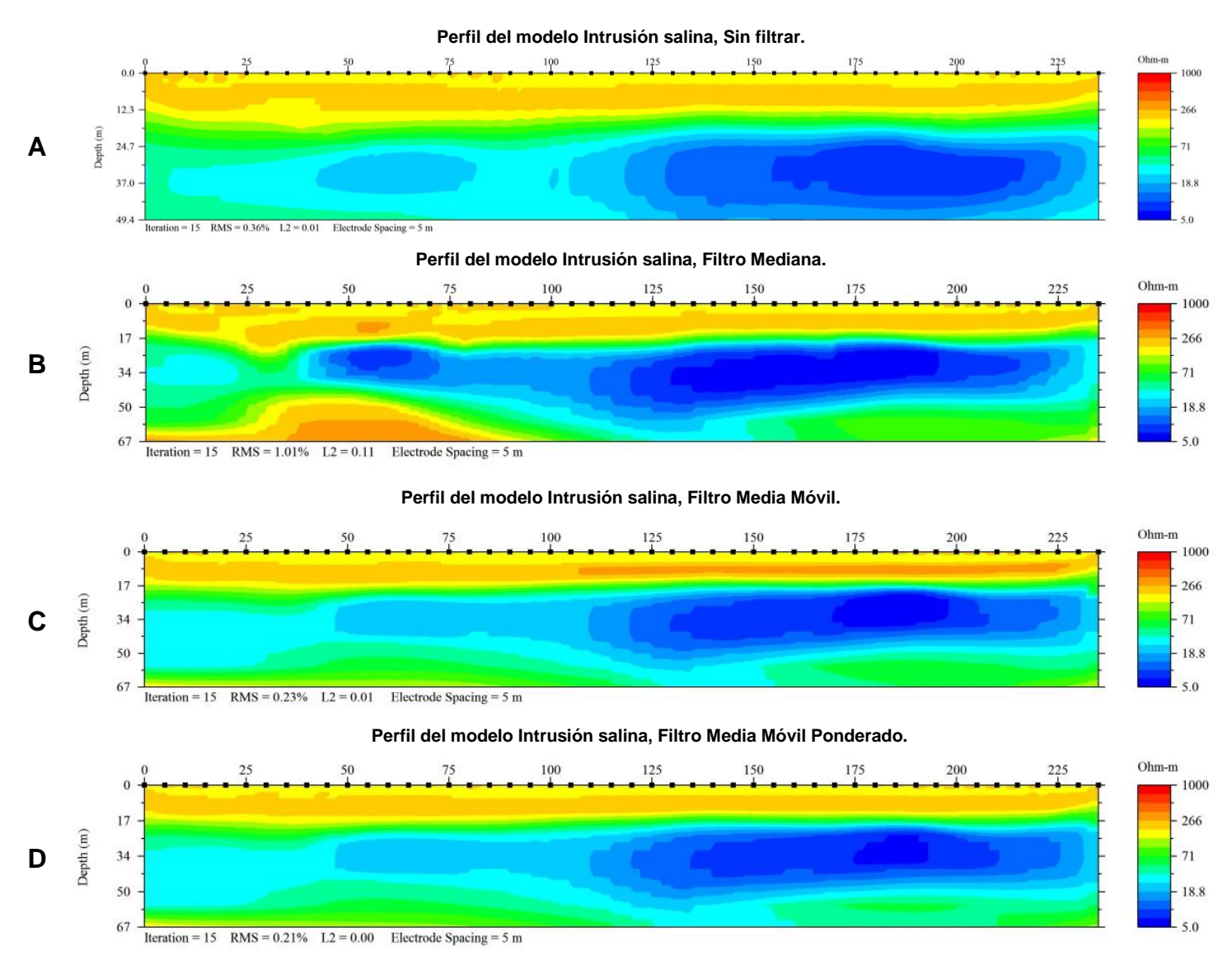

**Fig. 3.2** Secciones de resistividad obtenidas a partir del modelo sintético intrusión salina con un 0 % de ruido.

#### **Perfil del modelo Intrusión salina, Sin filtrar.**

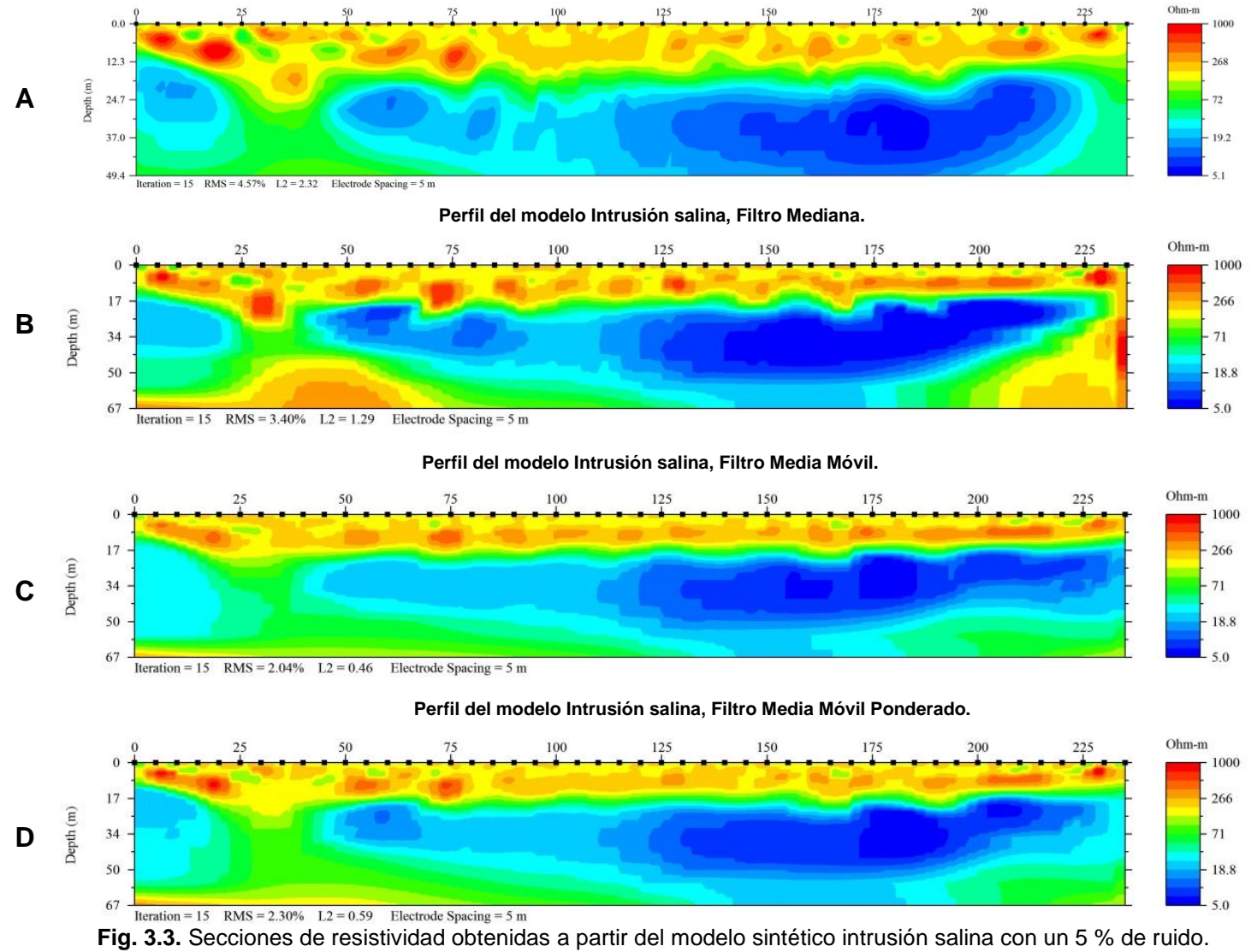

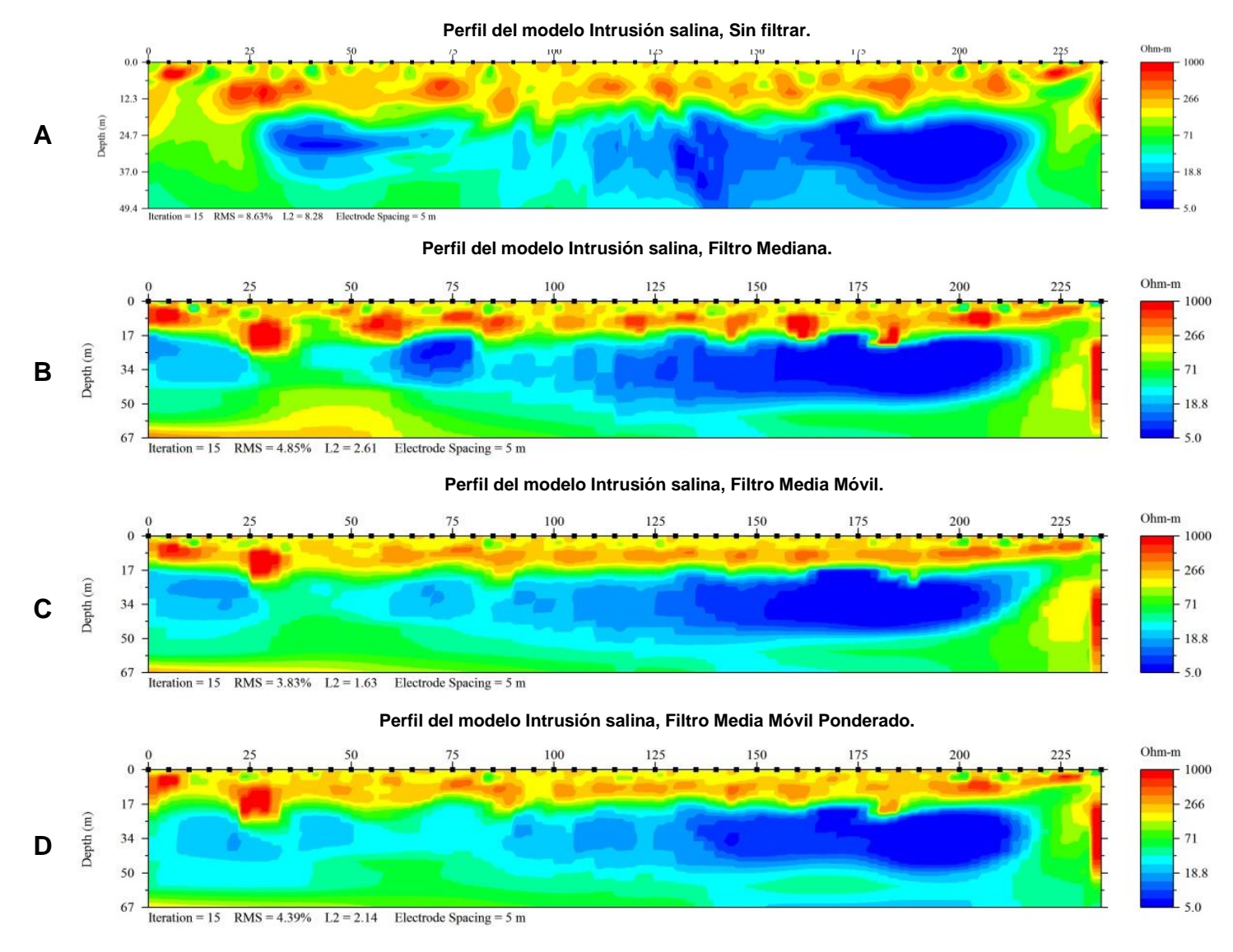

**Fig. 3.4.** Secciones de resistividad obtenidas a partir del modelo sintético intrusión salina con un 10 % de ruido.

Al invertir los datos del modelo sintético de una intrusión salida, que se muestran de la fig. 3.2 a la 3.4, se puede apreciar para los tres porcentajes de ruido que la estructura del modelo inicial ha cambiado, originalmente el modelo constaba de un solo horizonte de 200 [Ω\*m], tras invertir se obtiene un horizonte somero de resistividad aproximada de 200 [Ω\*m], un segundo horizonte de 60 [Ω\*m] aproximadamente, los cuales van perdiendo homogeneidad resistiva cuando el porcentaje de ruido aumenta. Además se observa una zona bajo resistiva que va de los 5 a 25 [Ω\*m], de los metros 125 a 230 con una profundidad de 20 [m].

Al utilizar el filtro mediana en los datos del modelo de una intrusión salina (ver perfiles B) se observa una mejora en la definición de la anomalía bajo resistiva, así como la disminución de los valores en el RMS y L2 (que son parámetros que nos ayudan a saber el porcentaje de error en los datos invertidos).

Para los perfiles C los valores RMS y L2, son los más bajos de las 4 inversiones, se puede apreciar una definición de la zona bajo resistiva, con los diferentes valores en el horizonte, así como el alto resistivo que se vuelve más homogéneo. Algo que se observa en estos datos es la separación del basamento del modelo.

Para el caso del Filtro media móvil ponderado, perfiles D, se observa nuevamente una disminución de los valores RMS y L2, así como una mejor definición de la zona bajo resistiva, ya se logra percibir la presencia de dos anomalías bajo resistivas concordantes con el modelo inicial.

32

## <span id="page-32-0"></span>**3.2 Modelo sintético 2: Cuerpo conductor.**

En la figura 3.5 se observa el modelo sintético dos que representa la interacción de un cuerpo conductor con un horizonte alto resistivo. Consta de un cuerpo cuadrado con resistividad de 10 [Ω\*m] encajonado en una horizonte de 200 [Ω\*m] de resistividad, localizado entre los metros 90 al 135 con un espesor y profundidad de 16 [m].

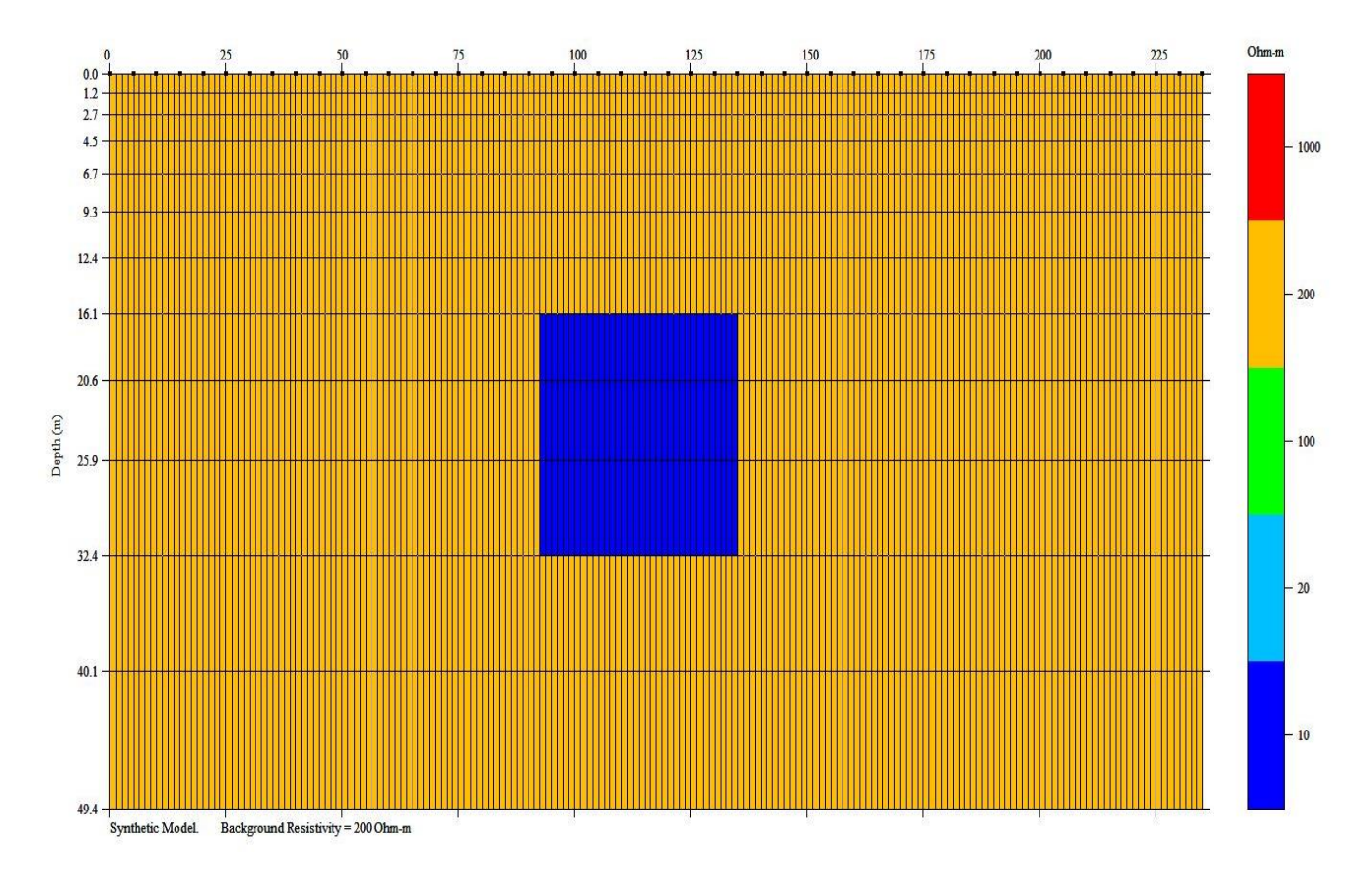

**Fig. 3.5.** Modelo sintético de resistividad representando un cuerpo conductor.

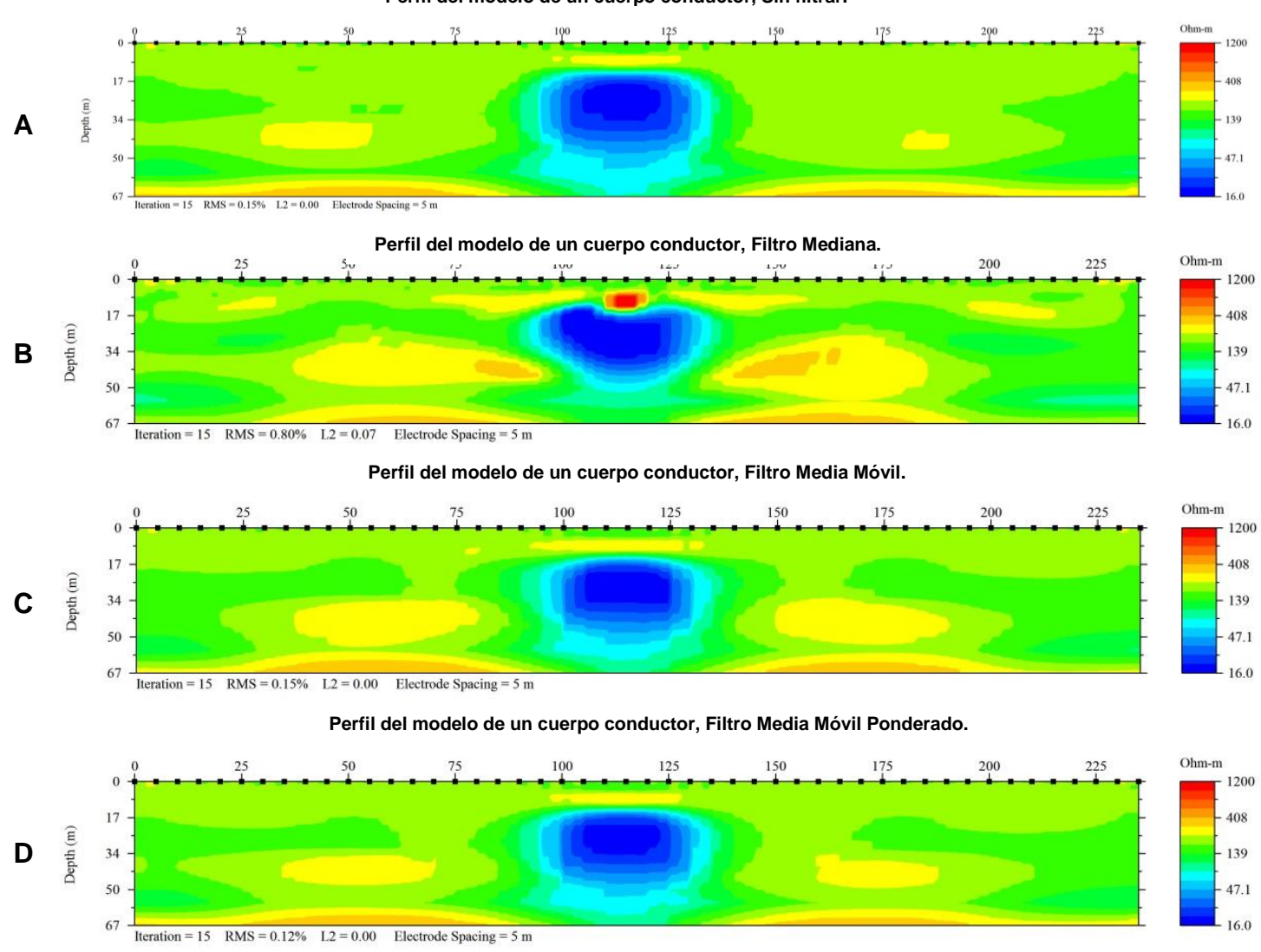

**Perfil del modelo de un cuerpo conductor, Sin filtrar.**

**Fig. 3. 6.** Secciones de resistividad obtenidas a partir del modelo sintético de un cuerpo conductor con 0 % de ruido.

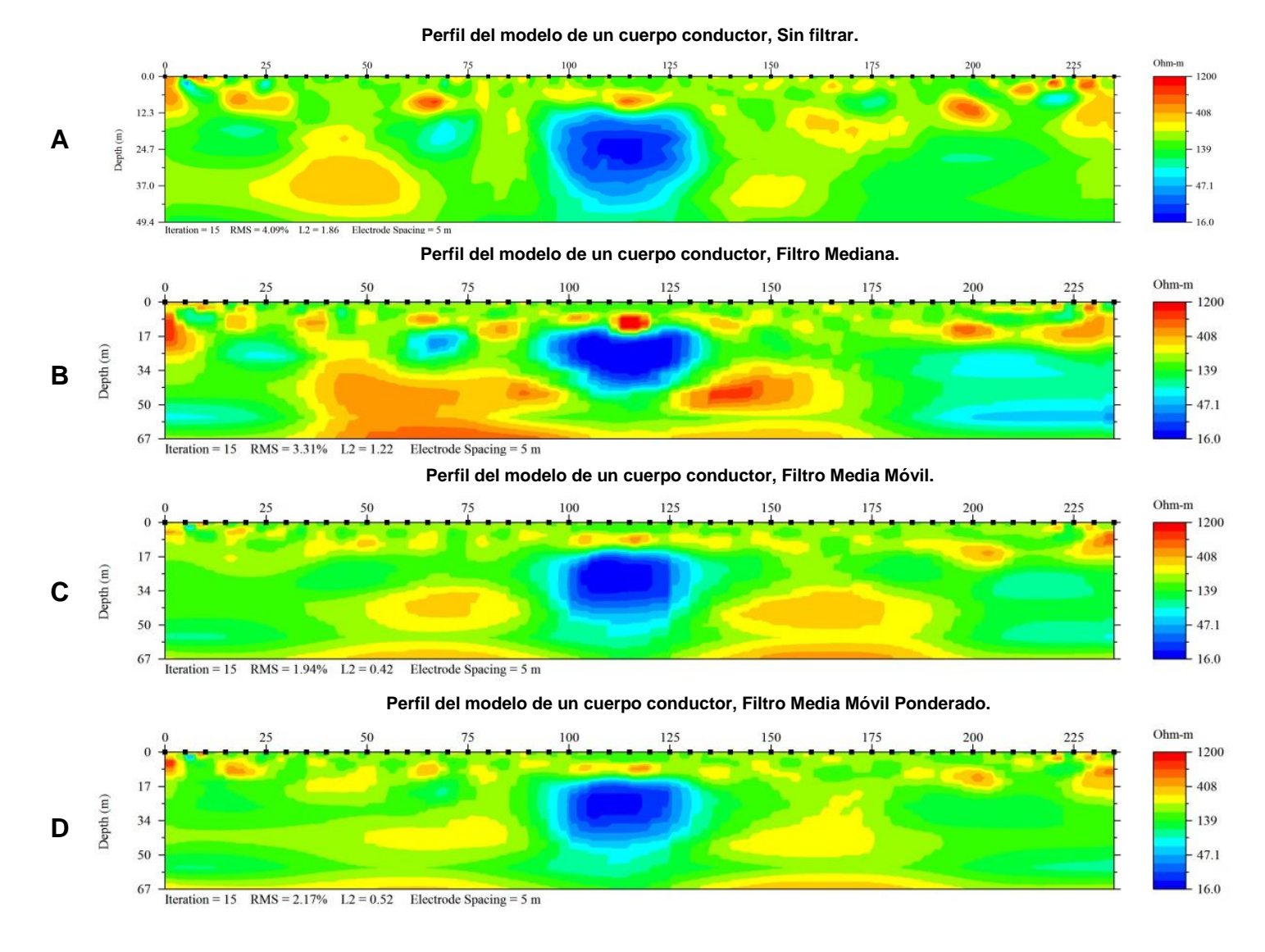

**Fig. 3. 7.** Secciones de resistividad obtenidas a partir del modelo sintético de un cuerpo conductor con 5 % de ruido.

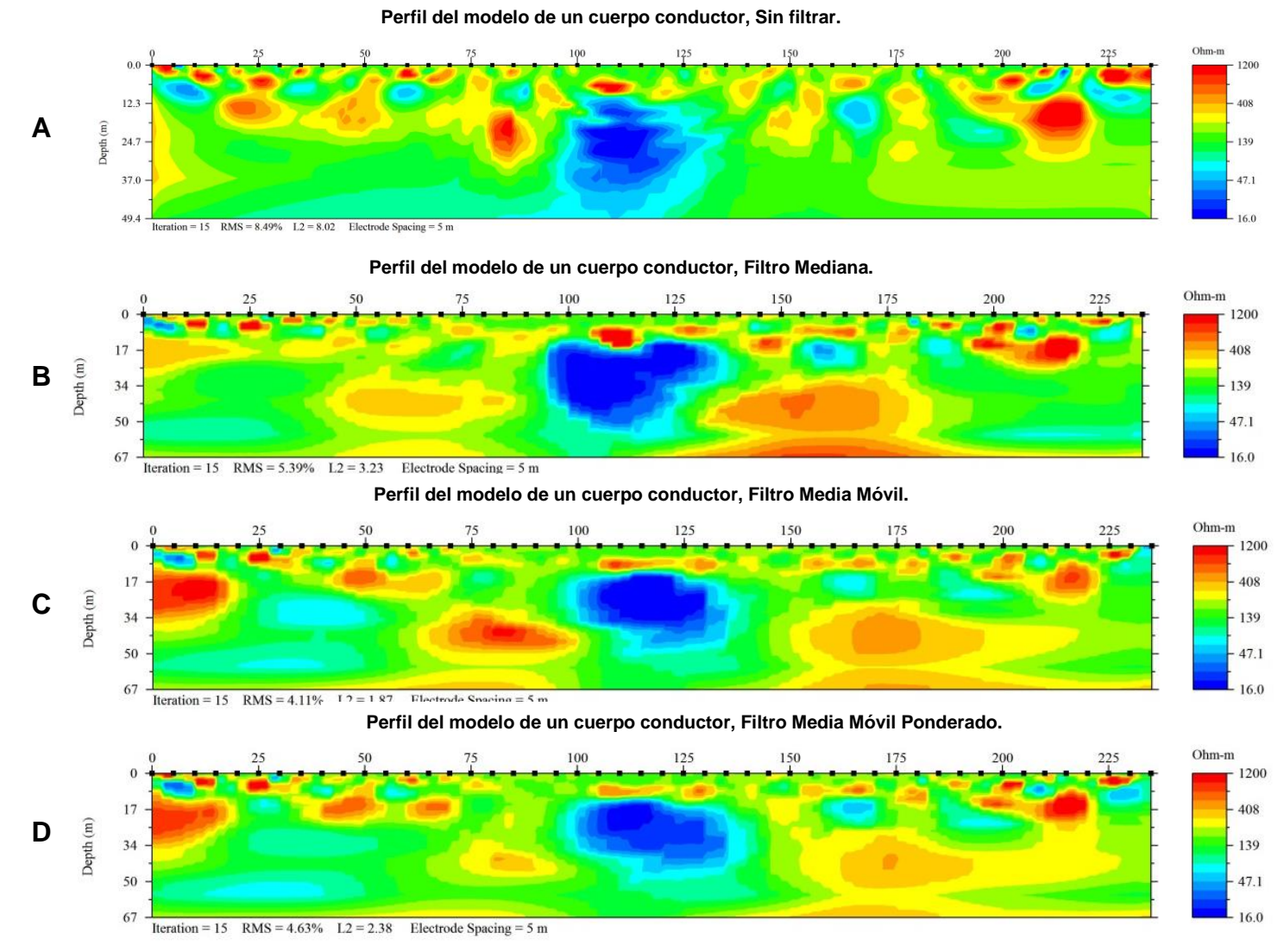

**Fig. 3. 8.** Secciones de resistividad obtenidas a partir del modelo sintético de un cuerpo conductor con 10 % de ruido.

De las figuras 3.6 a la 3.8 se presentan las inversiones del modelo sintético del cuerpo conductor, en las cuales se puede apreciar la interacción del cuerpo conductor con el horizonte alto resistiva, que al aumentar el porcentaje de ruido hace menos homogénea la resistividad del horizonte. A su vez el cuadrado se deforma y cambia su resistividad.

Se muestran las inversiones del modelo del cuerpo conductor aplicando el filtro mediana, media móvil ponderado y media móvil en los perfiles B,C y D respectivamente, para todas las inversiones se observa una mejora en la homogeneidad del horizonte geoeléctrico así como la definición del cuerpo bajo resistivo, siendo el filtro media móvil ponderado el que mejor lo define. Exceptuando los datos con el porcentaje de ruido cero, los filtros bajaron los valores de RMS Y L2, siendo el filtro media móvil el que tiene los valores más bajos.

## <span id="page-37-0"></span>**3.3 Modelo sintético 3: Cavidad**

Finalmente en la Figura 3.9 se muestra el modelo sintético tres, en el se representa una cavidad con resistividad de 1000 [Ω\*m] a una profundidad de 16 [m], con un espesor de 10 [m] y 50[m] de ancho( localizada entre los metros 75 al 125).Dicha cavidad se encuentra entre dos horizontes , la horizonte más somera con resistividad de 80[Ω\*m] y la segunda con resistividad de 180 [Ω\*m] a una profundidad de 22 [m].

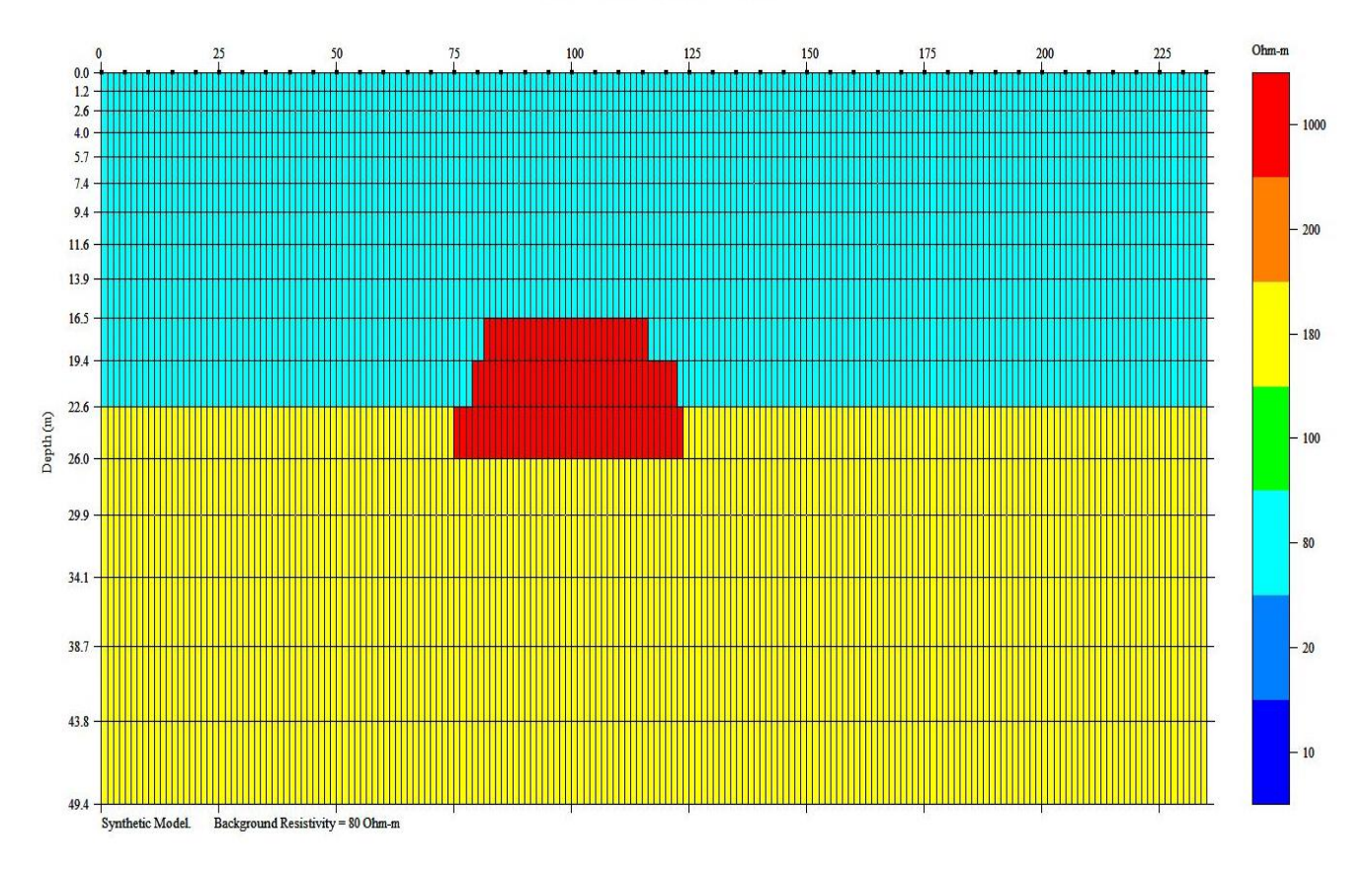

**Fig. 3.9.** Modelo sintético de resistividad de una cavidad.

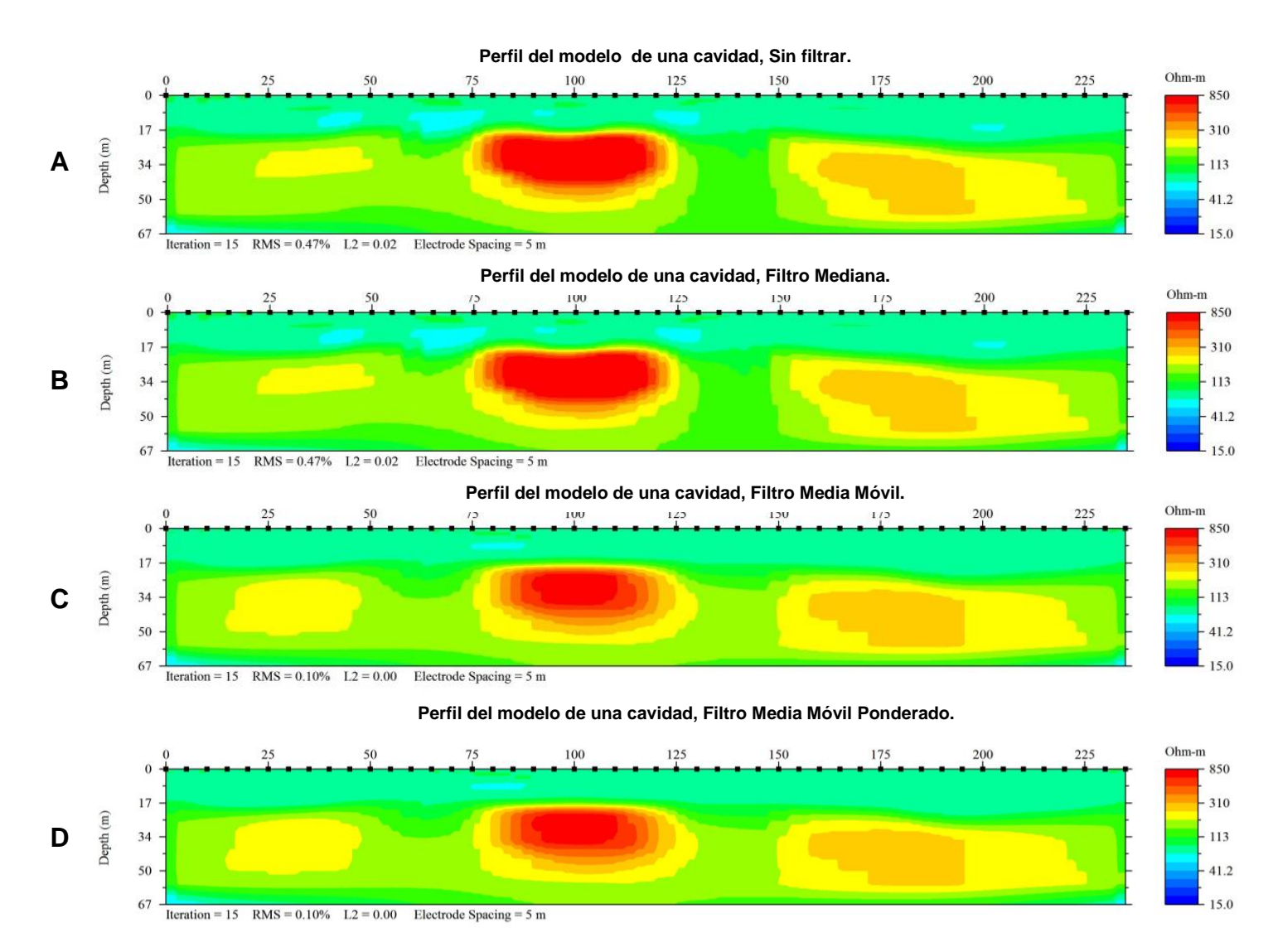

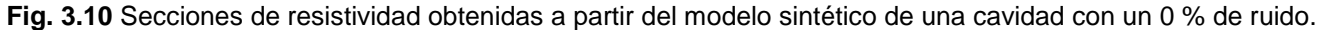

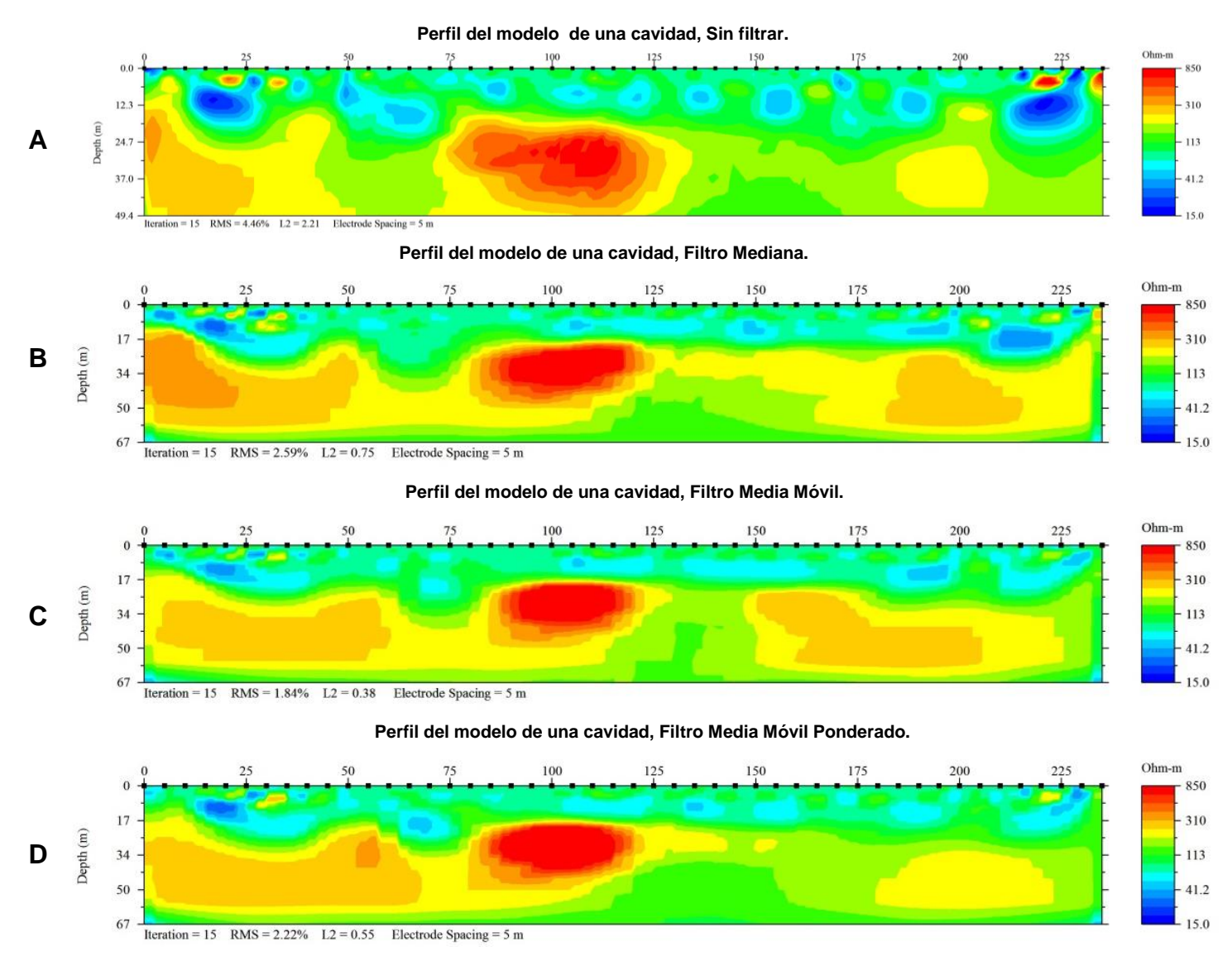

**Fig. 3.11.** Secciones de resistividad obtenidas a partir del modelo sintético de una cavidad con un 5 % de ruido.

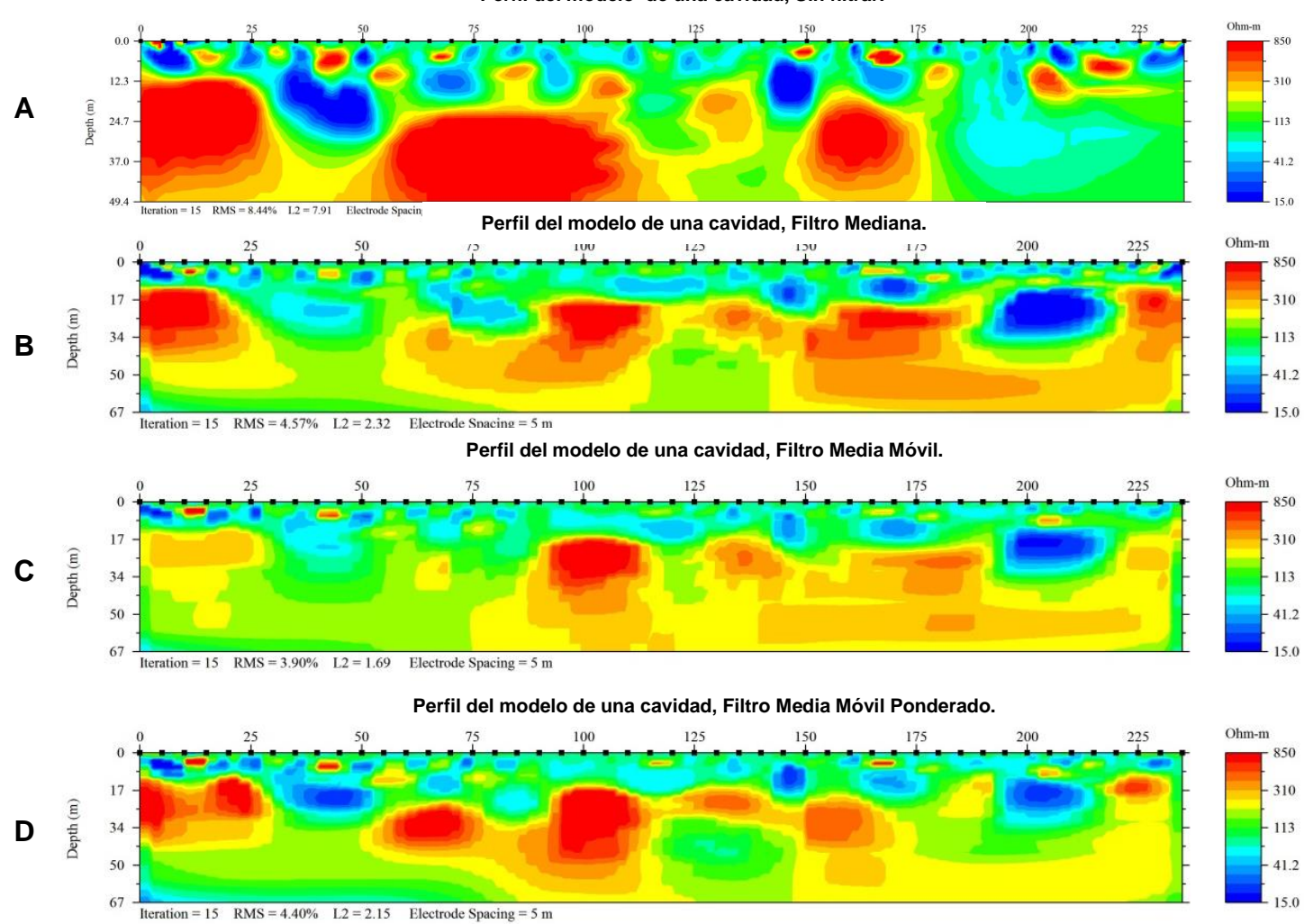

**Perfil del modelo de una cavidad, Sin filtrar.**

**Fig. 3.12.** Secciones de resistividad obtenidas a partir del modelo sintético de una cavidad con un 10 % de ruido.

En las figuras 3.10, 3.11 y 3.12 se muestran los datos invertidos del modelo sintético de una cavidad, se nota una deformación de la cavidad tanto en resistividad como en dimensiones al aumentar el porcentaje de ruido. Se observa la aparición de falsos cuerpos altos resistivos que dependiendo el número de iteraciones se definen en menor o mayor grado. También se logra ver la interacción con los dos horizontes, causando más cambios en el horizonte somero que es el de menor resistividad.

Los perfiles A nos muestra la inversión después de aplicar el filtro mediana, en el cual podemos ver nuevamente la reducción de los valores en el RMS y L2, así como una separación más clara de los horizontes geoeléctricos. Se logra una definición del cuerpo alto resistivo pero aún está presente el falso cuerpo resistivo.

Para la inversión utilizando el filtro Media Móvil y Media Móvil Ponderado (perfiles C y D respectivamente) se observa una mayor mejora en la definición del cuerpo alto resistivo, pero el cuerpo falso se define menos al aplicar el filtro media móvil. Respecto a los valores de RMS y L2 aplicando estos dos filtros bajan considerablemente, siendo el filtro media móvil con los menores valores.

### <span id="page-41-0"></span>**3.3.1 Filtro corto**

Como se pudo observar, este modelo sintético muestra resultados interesantes tras ser filtrado e invertido, ya que presenta falsos cuerpos alto resistivos que no fueron modelados, dado esto, se decidió realizar un filtro corto, es decir una ventana de tres puntos en lugar de cinco a manera de ver qué comportamiento tienen los filtros sobre los datos al ser un muestreo con una ventana menor. A continuación son mostrados los resultados del filtro corto.

42

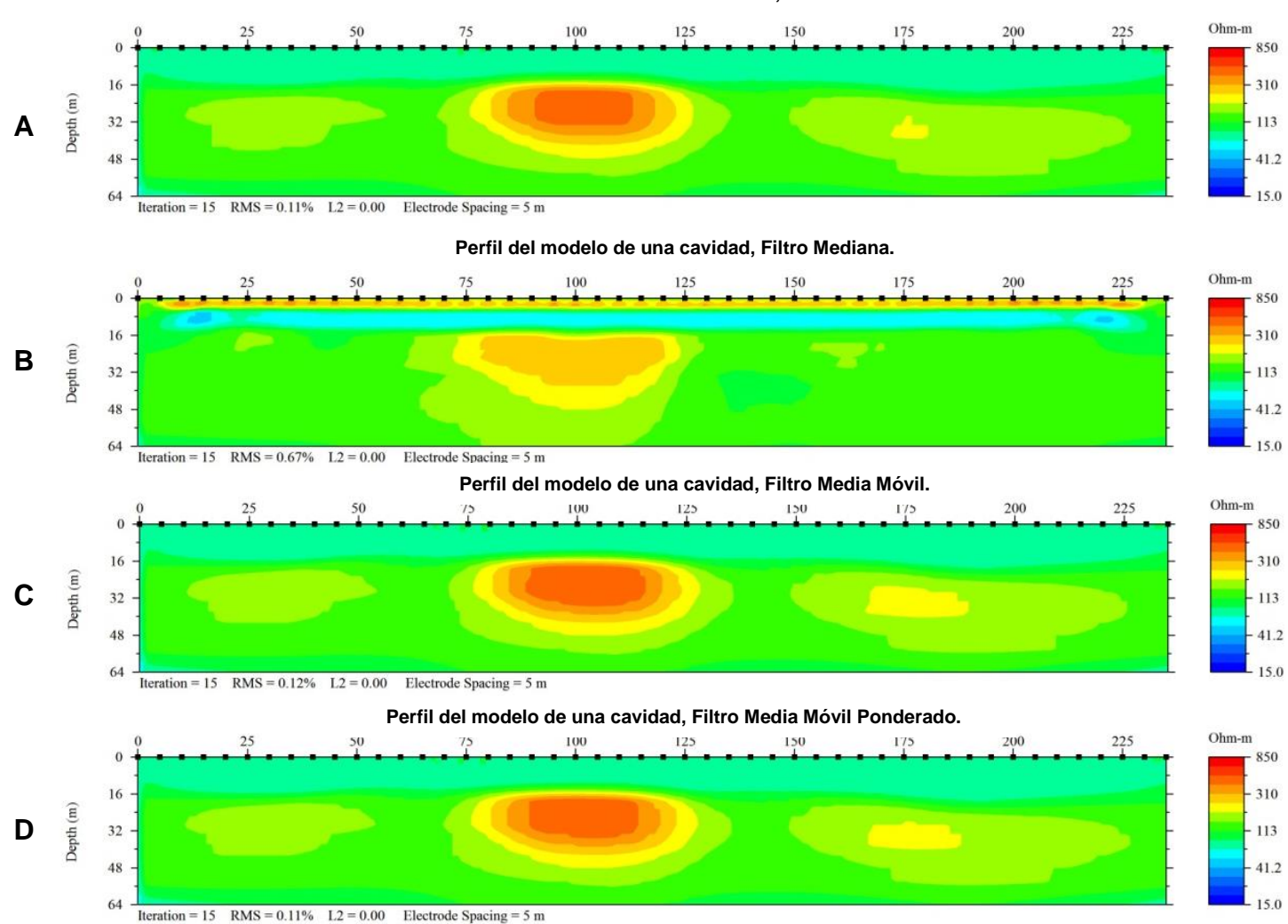

#### **Perfil del modelo de una cavidad, Sin filtrar.**

**Fig. 3.13.** Secciones de resistividad obtenidas a partir del modelo sintético de una cavidad con un 0 % de ruido. Utilizando una ventana de 3 puntos para filtrar.

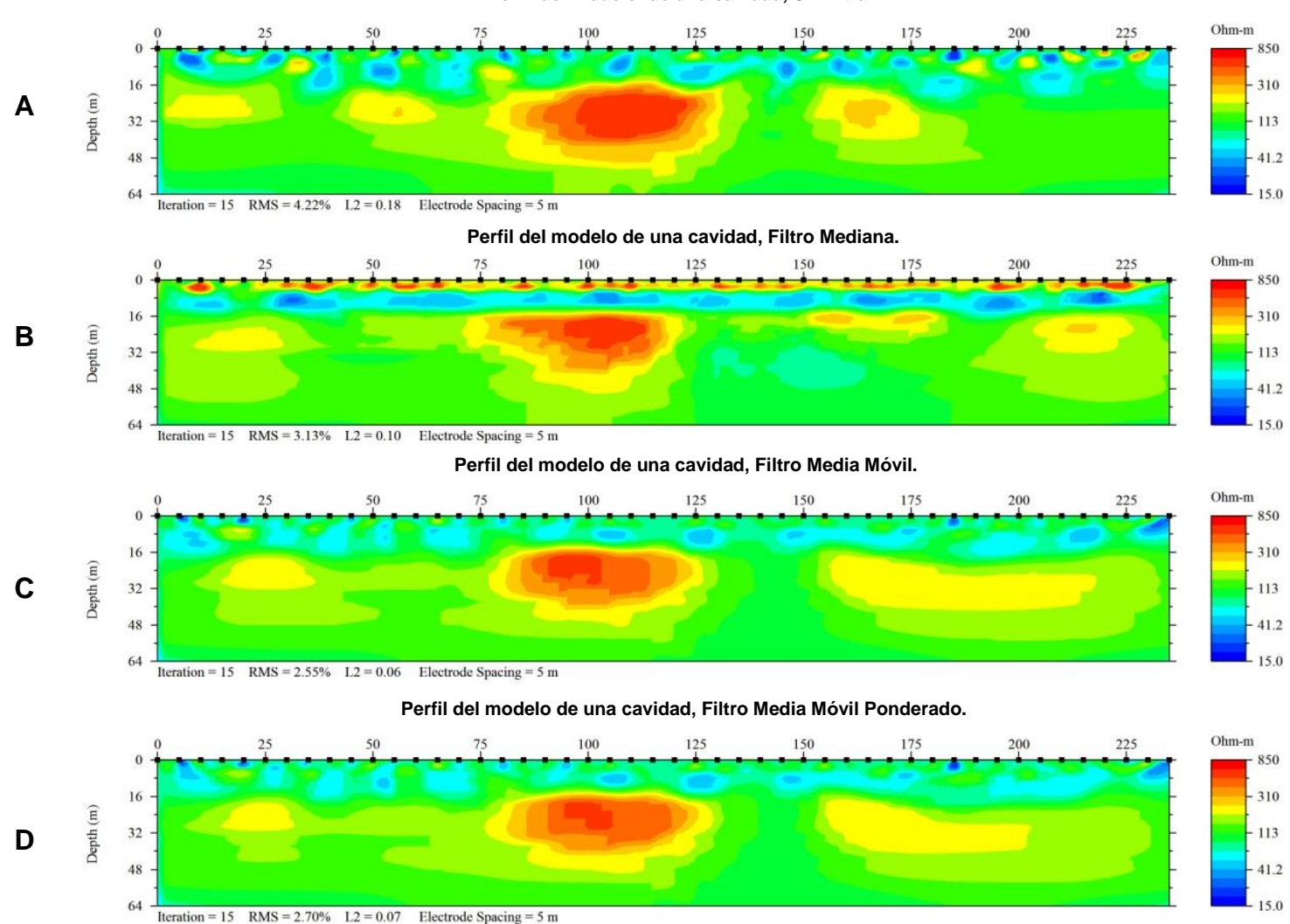

#### **Fig. 3.14.** Secciones de resistividad obtenidas a partir del modelo sintético de una cavidad con un 5 % de ruido. Utilizando una ventana de 3 puntos para filtrar.

#### **Perfil del modelo de una cavidad, Sin filtrar.**

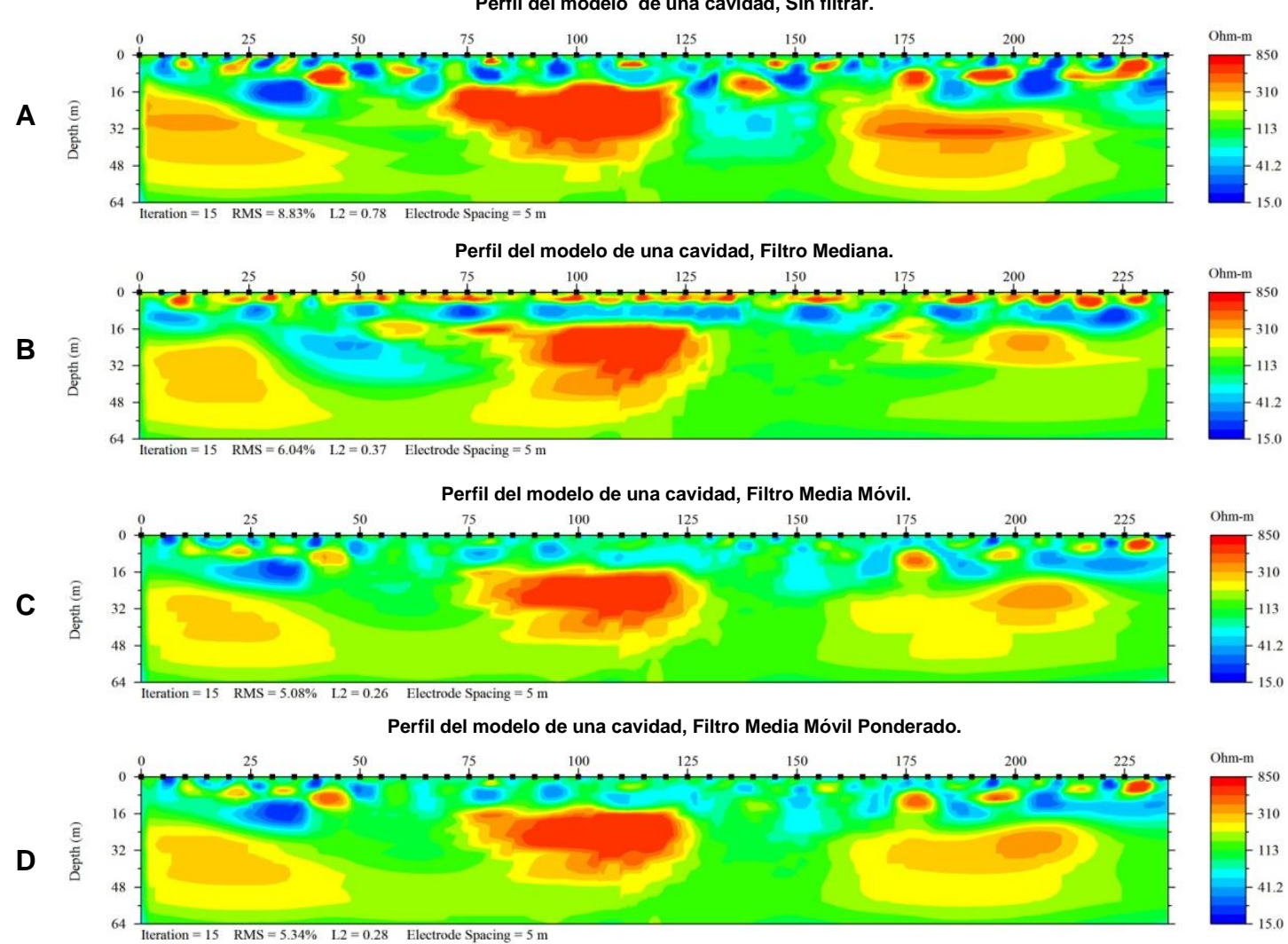

**Fig. 3.15.** Secciones de resistividad obtenidas a partir del modelo sintético de una cavidad con un 10 % de ruido. Utilizando una ventana de 3 puntos para filtrar.

#### **Perfil del modelo de una cavidad, Sin filtrar.**

Al utilizar un filtro corto de tres datos, figuras 3.13, 3.14 y 3.15, se tiene una mejora en la homogeneidad de los horizontes geoeléctricos y una mejor aproximación a la resistividad del modelo, sin embargo, esto sólo ocurre cuando se tiene un porcentaje bajo de ruido, que se ve reflejado en la delimitación de la cavidad. Para los perfiles con 10 % de ruido no se logra descartar del todo los falsos cuerpos alto resistivos que se veían al utilizar un filtro largo.

# <span id="page-46-0"></span>Capítulo 4: Filtrado a datos obtenidos en campo.

## <span id="page-46-1"></span>**4.1 Geología y ubicación**

En esta tesis se realizaron tres tomas de datos en campo para realizar una comparación de la respuesta que se tendría entre los filtros Media Móvil y Mediana en zonas con diferentes características geológicas, estas se denominarán en adelante: Caso 1, Caso 2 y Caso 3. Los datos de los Casos 1 y 2 fueron adquiridos en la Ciudad de México dentro del Bosque de Chapultepec, en la Segunda y Tercera sección (Fig. 4.1.B), respectivamente. Los datos del Caso 3 (Fig. 4.2) fueron adquiridos dentro de las instalaciones de la Universidad Veracruzana, Campus Córdoba, Estado de Veracruz en la Unidad de Servicios Bibliotecarios e Información (USBI Córdoba).

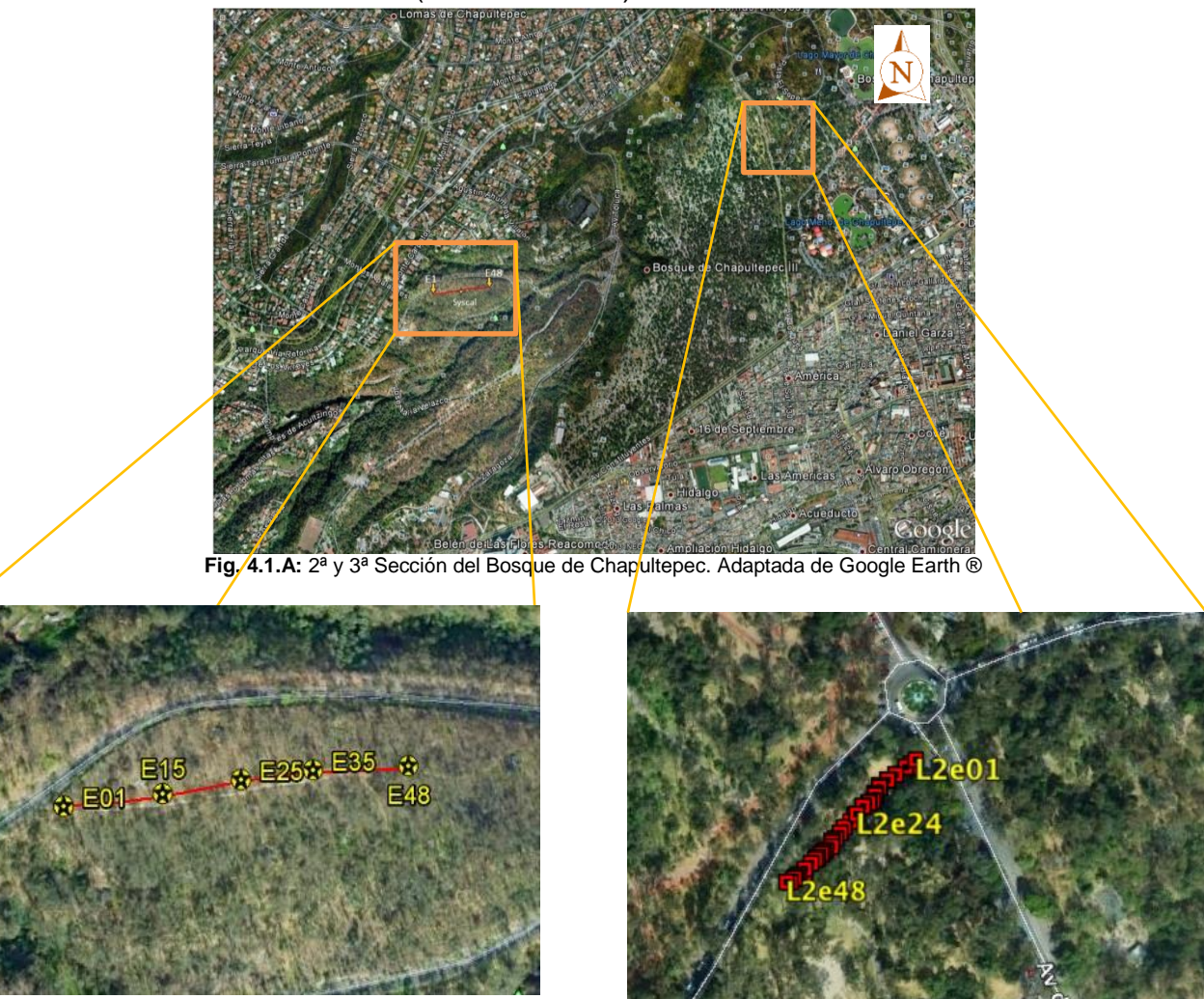

**Fig. 4.1.B:** Zonas de Estudio. Izquierda, la línea en la tercera sección. Derecha, línea de tomografía en la segunda sección.

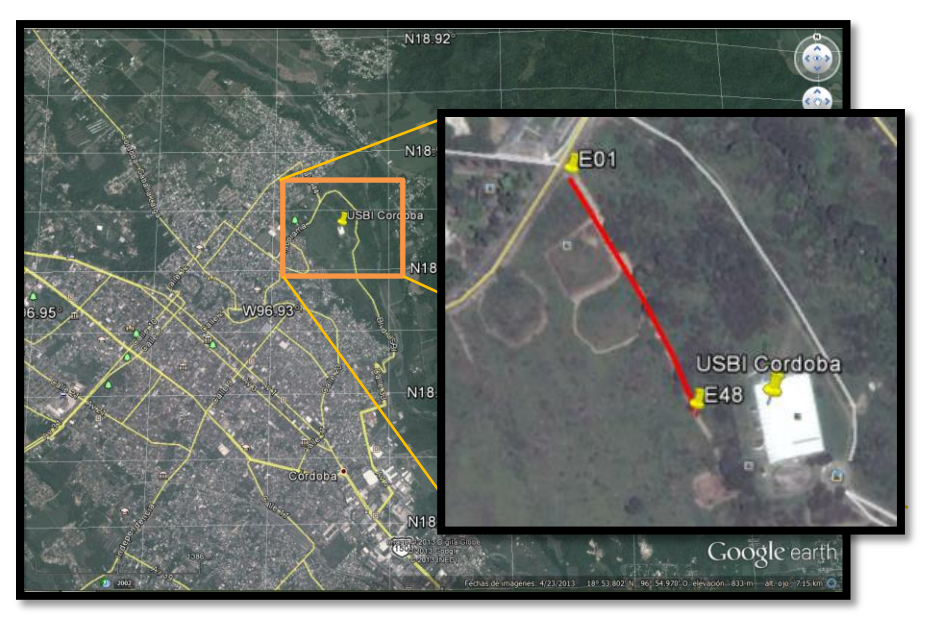

**Fig. 4.2:** Ubicación de la USBI Campus Córdoba. Adaptada de Google Earth ®.

## <span id="page-47-0"></span>**4.1.1 Geología Casos 1 y 3**

El Bosque de Chapultepec se encuentra al poniente de la ciudad de México en la delegación Miguel Hidalgo, sus coordenadas geográficas extremas están entre 99°10'40" y 99°14'15" de longitud Oeste y 19°23'40" y 19°25'45". A esta zona de la ciudad (Fig. 4.3) se le conoce como la zona de las Lomas, perteneciente a la Sierra de las Cruces que está compuesta por derrames de lava, flujos piroclásticos, detritos, lodo y escombro, esta formación en conjunto se le denomina Tarango.

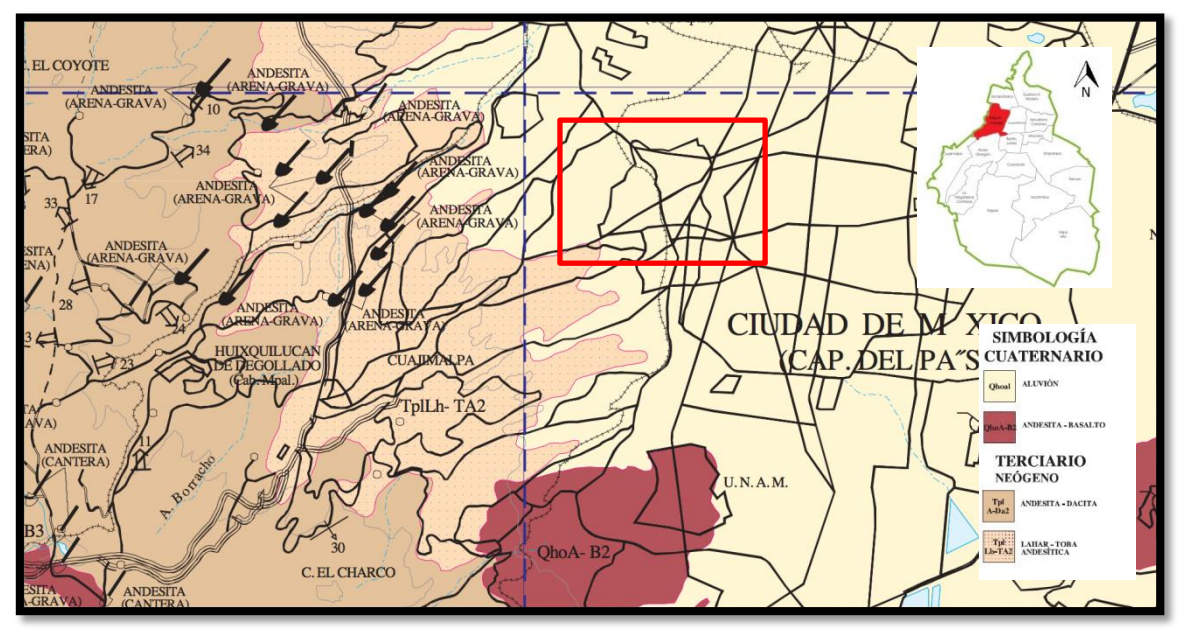

**Fig 4.3:** En el cuadro rojo la zona del Bosque de Chapultepec, Delegacion Miguel Hidalgo, D.F. Mapa Geologico – Minero 1:250000 de la Ciudad de México. Adaptada de la carta Ciudad de México E14-2.

En la formación Tarango se observan diferentes características estratigráficas tales como tobas, lahares, capas de pómez y arenas fluviales. En la zona del bosque, siendo el piedemonte de la Sierra, están presentes los patrones de drenaje, corrientes fluviales, taludes, barrancos y asentamientos humanos. (Lugo Hubp et al., 1995). A su vez, esta zona en la primera mitad del siglo XX fue explotada para extraer material de construcción, resultando en una serie de minas que posteriormente fueron abandonadas y en la actualidad se encuentran cubiertas por asentamientos urbanos. La tercera sección del bosque se encuentra en una zona de 13 taludes que presentan derrumbes durante la temporada de lluvias.

### <span id="page-48-0"></span>**4.1.2 Geología Caso 2**

El patrón estructural de la Plataforma de Córdoba es consecuencia de un sistema de deformación de tipo compresivo, que permitió el desarrollo de estructuras anticlinales de amplitud regular con ejes orientados NW-SE (Toriz-Gama, 1992). Las estructuras descritas han sido fuertemente afectadas por fallas inversas que a su vez forman bloques que gradualmente descienden hasta encontrarse sepultados en la Planicie Costera del Golfo, donde constituyen el frente tectónico productor de hidrocarburos (Toriz-Gama, 1992).

La zona de Córdoba tiene bancos activos de caliza como Calera Peñuela y Contadero S.A., que elabora cal hidratada y el Banco San José de Gracia que explota mármol, así como, el banco de gravas y arenas Arroyo Hondo.

En cuanto a la hidrografía, los ríos que se localizan en el municipio son el Río Seco que nace en el Citaltépetl, pasa por Tomatlán, se inclina al sur y después al norte de la ciudad. El río San Antonio que pasa a la orilla de la ciudad y desemboca en el Río Seco y el Río Blanco que tiene su origen en las cumbres de Acultzingo y forma los límites entre Córdoba y el municipio de Naranjal.

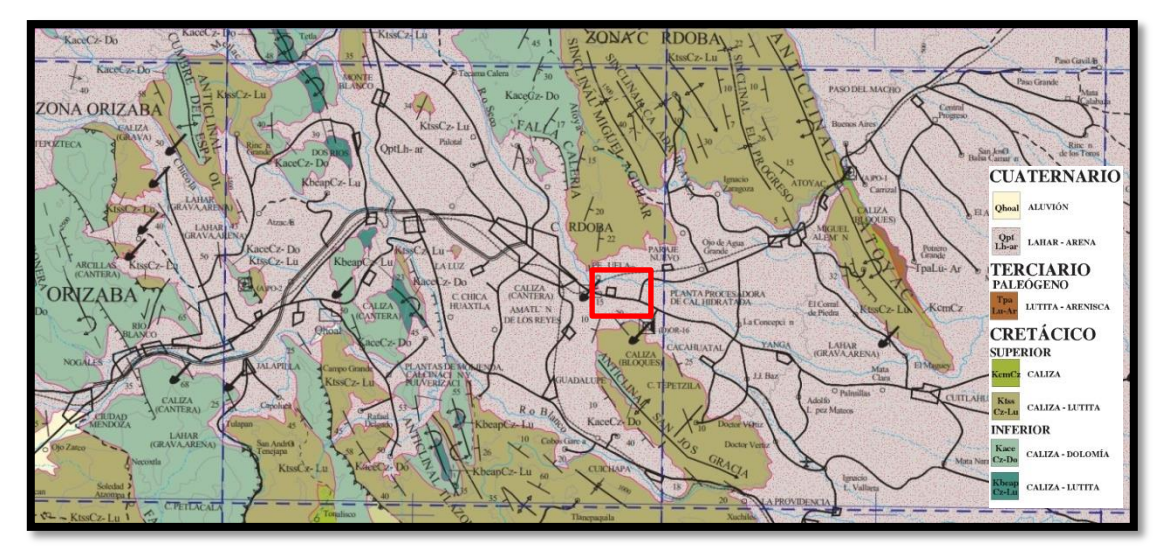

**Fig 4.4:** Mapa Geologico – Minero 1:250000, adaptado de la Carta Orizaba E14-6. Dentro del cuadro rojo la ciudad de Córdoba.

## <span id="page-49-0"></span>**4.2 Descripción de los levantamientos**

## <span id="page-49-1"></span>**4.2.1 Caso 1: Tercera Sección del Bosque de Chapultepec.**

La tomografía eléctrica resistiva 2D en la Tercera sección del Bosque de Chapultepec se realizó el día 18 de abril de 2013, con una separación entre electrodos de 5 [m] a lo largo de la línea para cubrir la mayor parte de la superficie del talud.

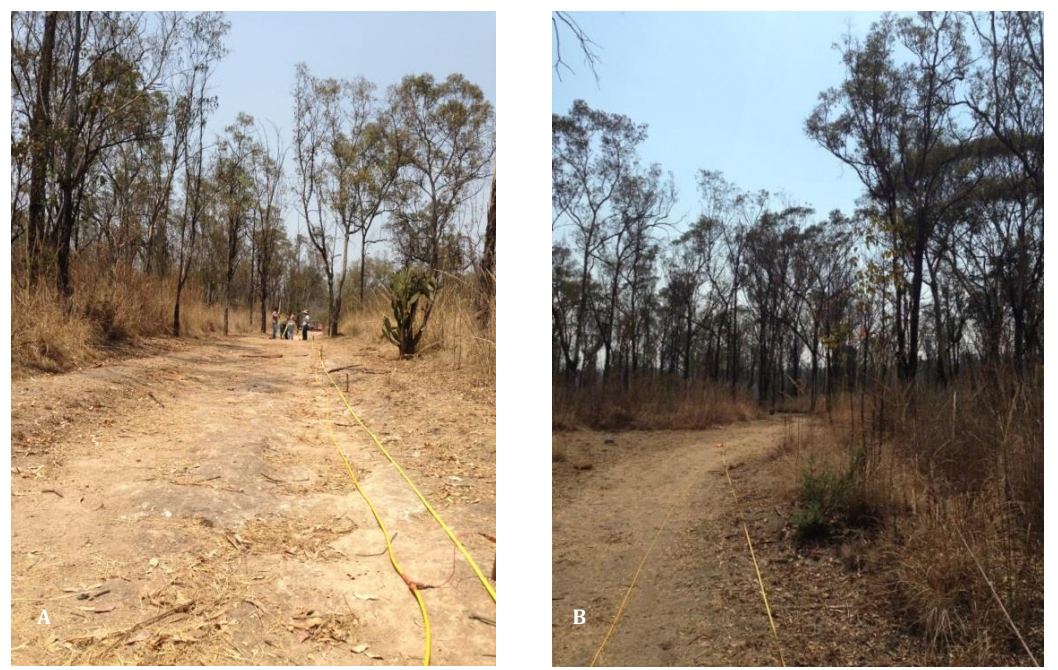

**Fig. 4.5:** A. Vista Oeste del tendido, colindante con la calle Joaquín Clausell. B. Vista Este del tendido, adentrándose en el Talud.

Se utilizaron nuevamente los 48 electrodos, cubriendo distancia de 235m, con una orientación Este-Oeste. Iniciando en la marca E01, la consola se ubicaba en E25 y se finalizaba en la marca E48, como se observa en la figura 4.1.B.

## <span id="page-50-0"></span>**4.2.2 Caso 2: USBI Córdoba**

El perfil de Tomografía Eléctrica Resistiva realizado en el mes de octubre de 2013, dentro del campus de la Universidad Veracruzana Campus Córdoba, Veracruz tuvo una orientación NNW-SSE (fig. 4.2). Se utilizó el arreglo Wenner-Schlumberger, 48 electrodos teniendo una separación entre ellos de 5 m, alcanzando una distancia total de 235 metros con una profundidad aproximada de investigación de 25 m.

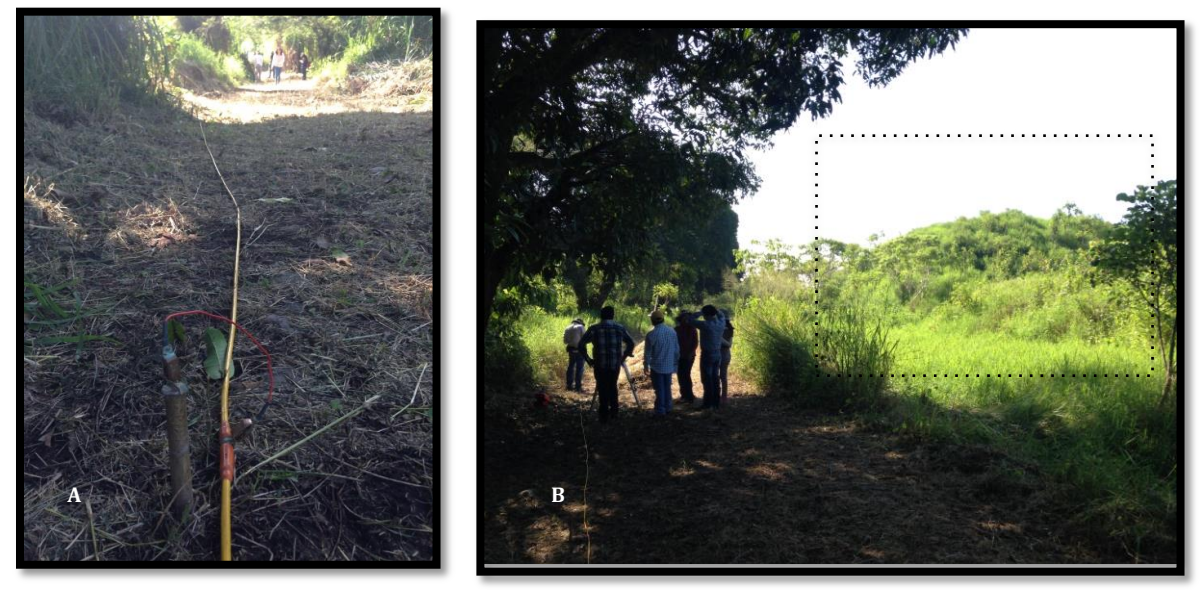

**Fig. 4.6**: A. Tendido de Tomografía Eléctrica del 5 de octubre 2013. B. Tendido de tomografía y edificio arqueológico cubierto por vegetación aproximadamente a 125 metros del inicio de la línea.

Para los tres casos de estudio se utilizó el resistivímetro Syscal Pro de Iris Instruments con 48 canales, que pertenece a la Facultad de Ingeniería de la UNAM.

## <span id="page-50-1"></span>**4.2.3 Caso 3: Segunda sección del Bosque de Chapultepec.**

Para la tomografía eléctrica 2D realizada en la segunda sección del Bosque de Chapultepec el día 27 de noviembre de 2014, se utilizó una separación electródica de 2 [m] para obtener una mejor resolución vertical y horizontal con un total de 48 electrodos de una aleación cobre, bronce y zinc.

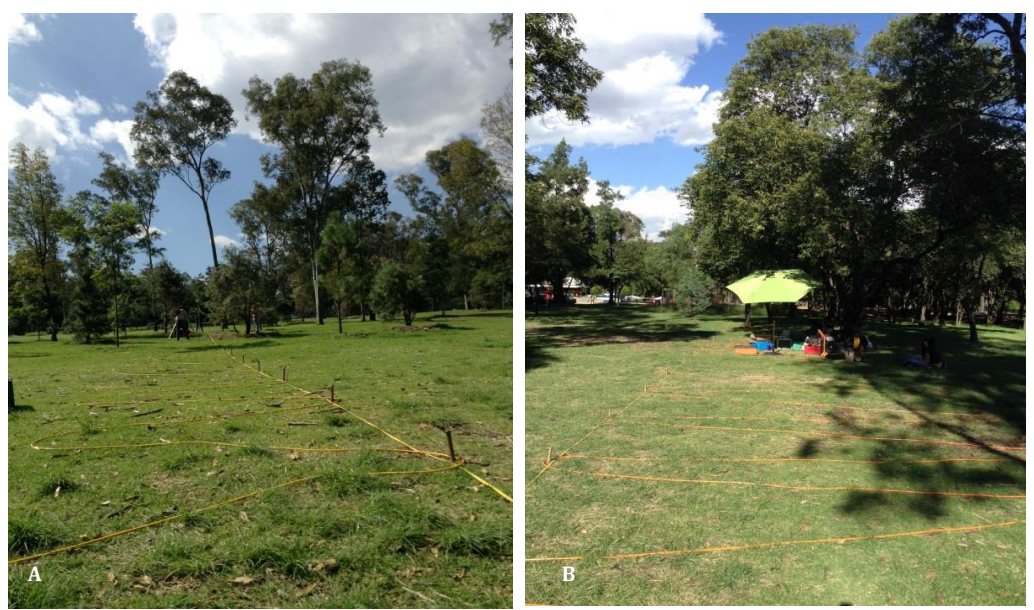

**Fig 4.7:** A y B muestran el tendido de la llamada Línea 2 en la segunda sección del Bosque de Chapultepec.

Se cubrió una distancia de 96 [m] por cada línea. La línea tenían una orientación noreste (electrodo 1) – suroeste (electrodo 48). En la zona de trabajo, es visible un colapso (figura 4.8.A) ocurrido en el año 2010, tiene una profundidad aproximada de 10 [m] y un diámetro de 4 [m].

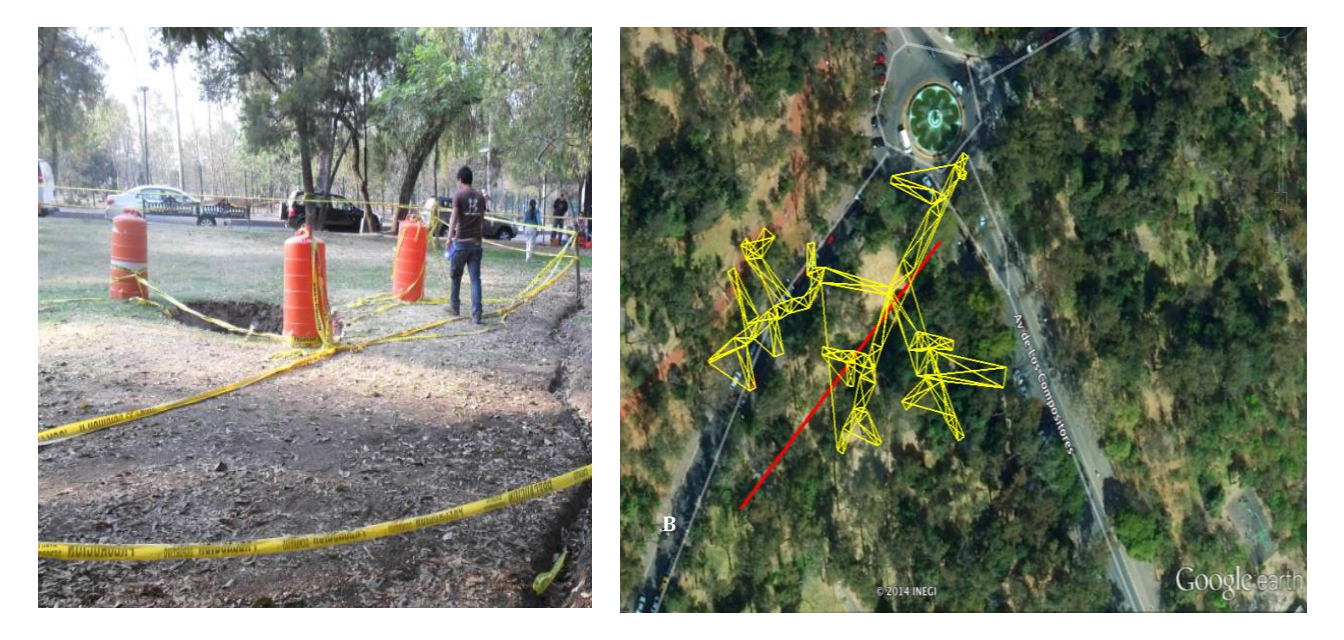

**Fig. 4.8:** A. Colapso y entrada de mina. La línea 2 se ubicó a un costado del hundimiento. B. En líneas amarillas el mapa del trazado de la mina realizado por espeleólogos en el año 2010. La línea roja, el tendido de TRE realizado. (Adaptada de Google Earth ®, 2014).

## <span id="page-52-0"></span>**4.3 Resultados**

A los datos obtenidos en cada zona de estudio le fueron aplicados los filtros Media Móvil, Media Móvil Ponderado y Mediana tomando en cuenta una muestra de cinco datos por dipolo de fuente simultánea.

Para poder observar las diferencias y similitudes que pudieran presentarse al aplicar cada uno de los filtros a los datos obtenidos, las inversiones de los perfiles geoeléctricos de la TRE mantienen la misma escala de color para cada caso de estudio tomando en cuenta el máximo y el mínimo obtenido.

## <span id="page-52-1"></span>**4.3.1 Caso 1: Tercera Sección del Bosque de Chapultepec**

La Figura 4.9 presenta los resultados de los datos obtenidos en la tercera sección del Bosque de Chapultepec, en esta se observan para la sección de resistividad sin filtrar dos horizontes geoeléctricos, uno somero de 10 [m] de espesor con de resistividad de 15  $[\Omega \cdot m]$  que se acuña hacia el Este, el segundo horizonte presenta una resistividad de 100  $\lceil \Omega \cdot m \rceil$ .

Las secciones para los filtros Media Móvil Ponderado, Media Móvil y Mediana, muestran tres horizontes geoeléctricos, el primero con resistividad de 15  $[\Omega \cdot m]$ con 10 metros de espesor, un horizonte intermedio de 600  $[\Omega \cdot m]$  con 17 [m] espesor aproximadamente, que podría asociarse con las arcillas, y el más profundo con una resistividad de 60  $[\Omega \cdot m]$ . Los filtros Media Móvil y Mediana, muestran un bajo resistivo entre los metros 150 – 200 a 35 [m] de profundidad.

El RMS que presentan las inversiones de los filtros Media Móvil y Mediana son de 3.78 % y 3.45 %, en la imagen del filtro mediana se puede apreciar como el primer horizonte bajo resistivo se fragmenta perdiendo homogeneidad; en cuanto a los datos filtrados por medio del filtro Media Móvil Ponderado y aquellos que no fueron filtrados, el RMS es de 0.57 % y 1.15 % respectivamente.

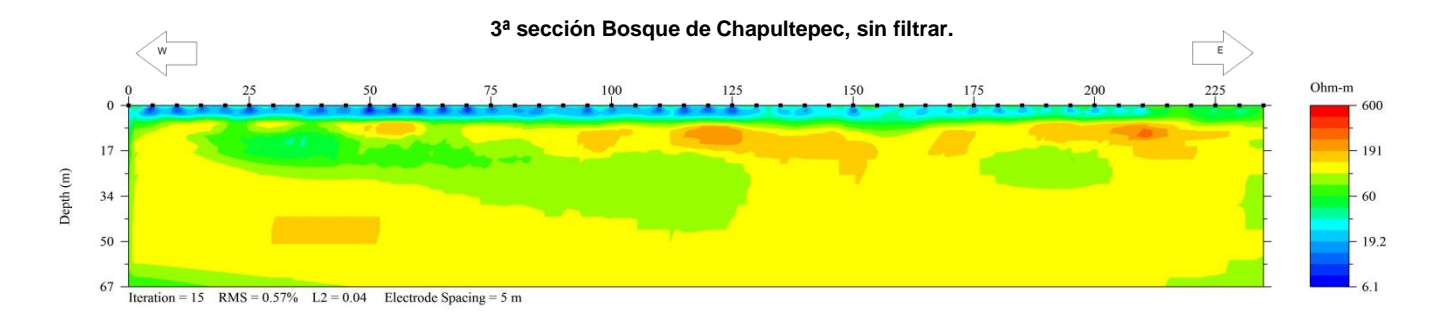

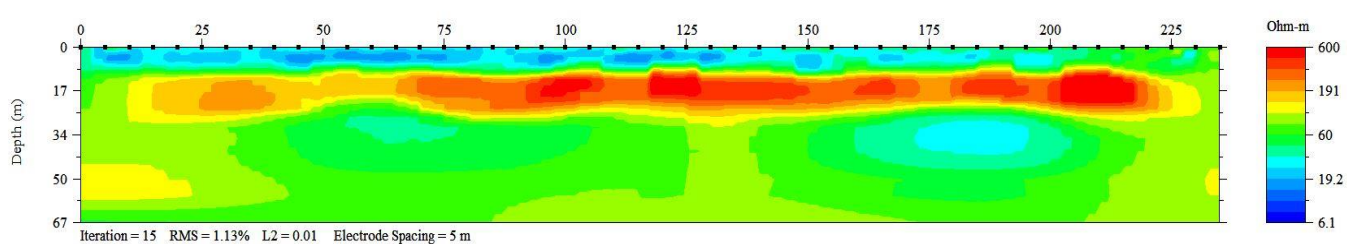

## **3ª sección Bosque de Chapultepec, Filtro Media Móvil Ponderado**

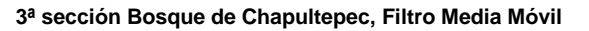

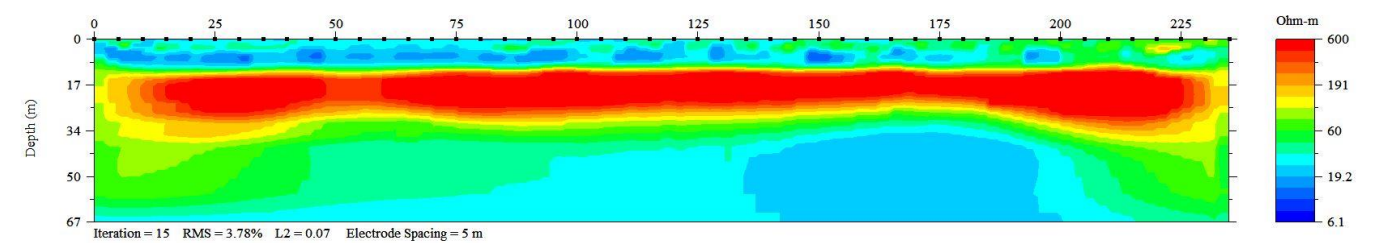

#### **3ª sección Bosque de Chapultepec, Filtro Mediana.**

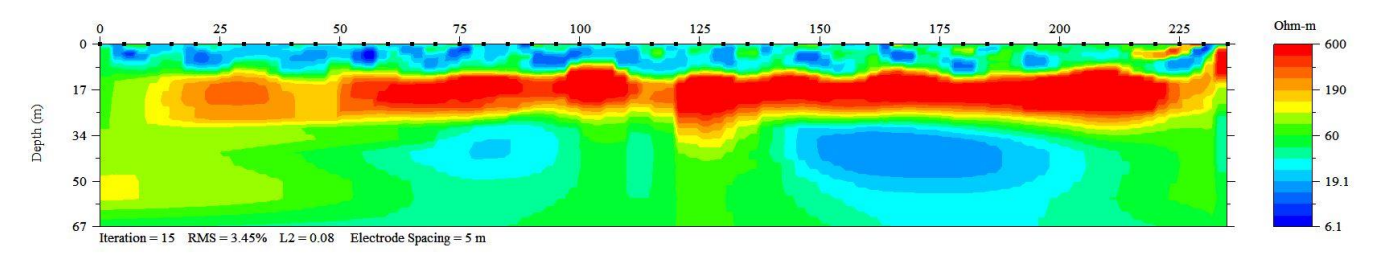

#### **Fig. 4.9:** Secciones de resistividad de la tercera sección del Bosque de Chapultepec.

### <span id="page-54-0"></span>**4.3.2 Caso 2: USBI Córdoba.**

Las inversiones realizadas para los datos adquiridos en la USBI de Córdoba, Veracruz, se muestran en la figura 4.10, en ella se pueden observar dos horizontes geoeléctricos, el primero más somero de baja resistividad con 14  $[\Omega \cdot m]$  con un espesor de 15 [m], el segundo es un horizonte de resistividad de aproximadamente 200  $[\Omega \cdot m]$  que puede asociarse a la Caliza – Lutita (Ktss Cz-Lu) indicada en la carta geológico – minera E14-6 (Fig. 4.4) que subyace a a la secuencia de Lahar – Arena (Qpl Lh-ar).

Aproximadamente a 15 [m] de profundidad entre los metros 80 y 100 se localiza un bajo resistivo que puede asociarse a un flujo de agua por la forma cóncava que presenta el horizonte resistivo bajo éste.

Al comparar los perfiles geoeléctricos, se observa que para la inversión sin filtrar las estructuras no están delimitadas y presentan elongaciones con un RMS de 1.79 %. Las inversiones para los filtros Media Móvil ponderado, Media Móvil y Mediana, los resultados son muy similares variando ligeramente en el RMS en el que se tiene 1.11 %, 1.50 % y 1. 48 %, respectivamente para cada perfil filtrado.

Finalmente, entre los metros 115 a 130 en superficie se localiza una edificación (Fig.4.6.B) que es visible en todos los perfiles geoeléctricos, excepto para el obtenido con el filtro mediana, como un alto resistivo que alcanza una profundidad aproximada de 6 [m].

55

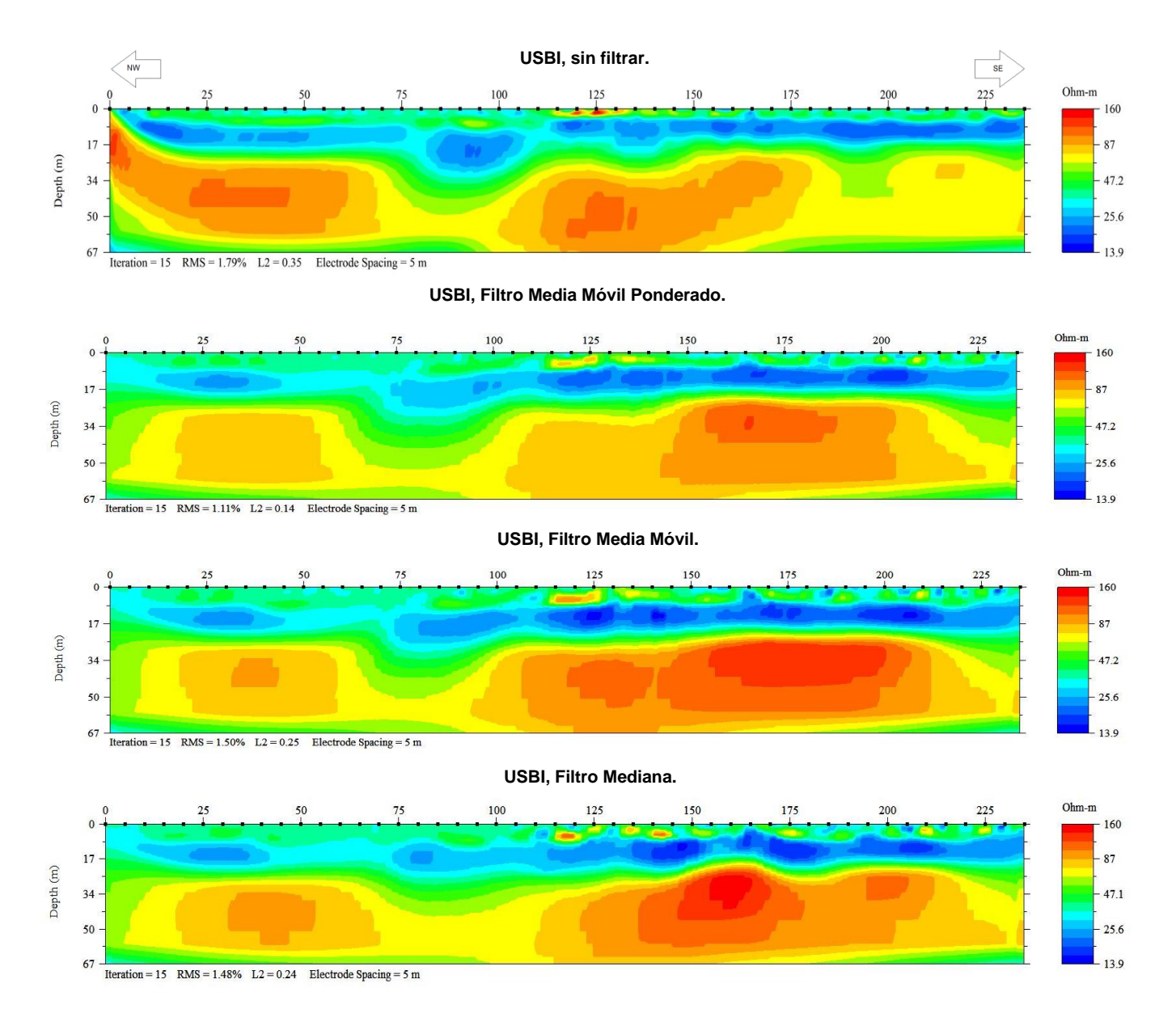

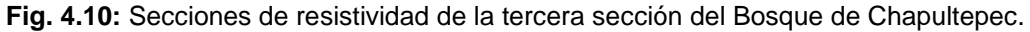

## <span id="page-56-0"></span>**4.3.3 Caso 3: Segunda Sección del Bosque de Chapultepec**

En la figura 4.11 se tienen los resultados de las inversiones para el tendido realizado en la segunda sección del bosque de Chapultepec, de manera general se observan dos horizontes geoeléctricos el somero con una resistividad de 20  $[\Omega \cdot m]$  y un espesor de 10 [m]; el horizonte profundo presenta una resistividad entre los 200 a 400  $[\Omega \cdot m]$ .

Entre los metros 12 y 18 del tendido se localiza el colapso mencionado y que se aprecia claramente en las secciones geoeléctricas Sin Filtrar, Media Móvil Ponderado y Media Móvil. También, se puede observar que el resultado del filtro media móvil ponderado define mejor las anomalías en el horizonte inferior que se pueden asociar con la mina ubicada debajo (Fig. 4.8.B) comparado con el resultado de los datos sin filtrar que muestra esas mismas anomalías con un alargamiento horizontal.

Tanto el resultado del filtro media móvil como el resultado del filtro mediana definen un solo horizonte resistivo sin delimitar claramente las anomalías.

Al comparar los RMS el que presenta un valor mayor es el filtro Mediana con 1.45%, mientras que la inversión a los datos sin filtrar y la inversión a los datos con el filtro media móvil ponderado están por debajo del 1 % y tienen una diferencia de 0.40 %.

57

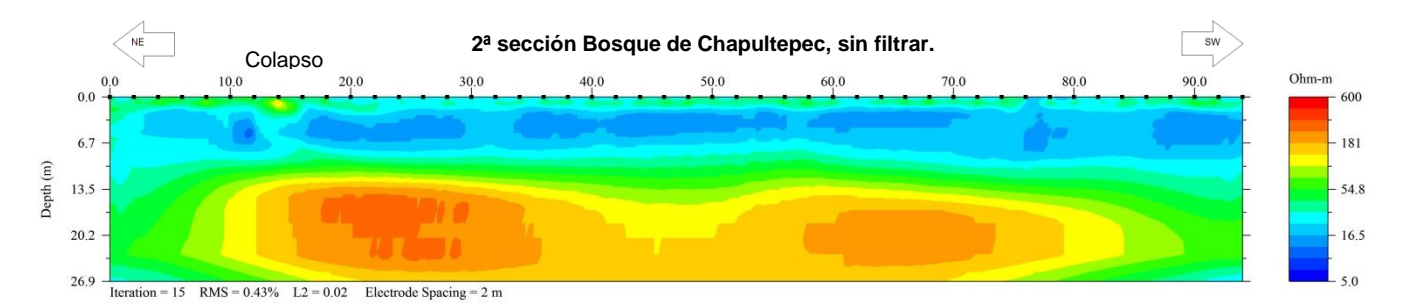

#### **2ª sección Bosque de Chapultepec, Filtro Media Móvil Ponderado**

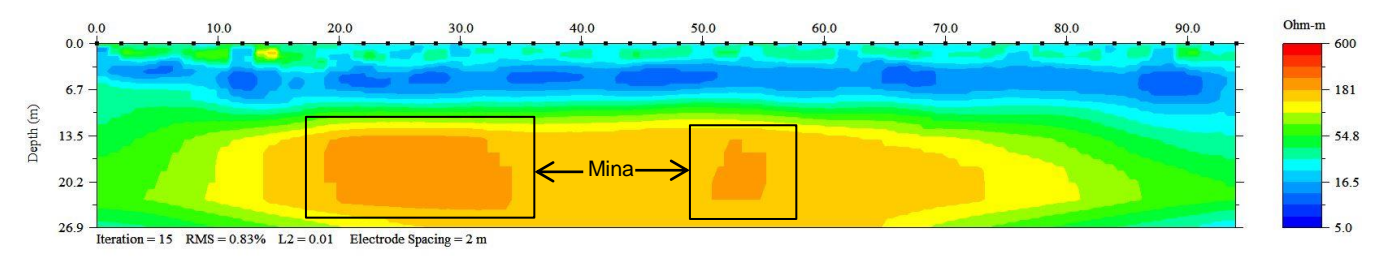

#### **2ª sección Bosque de Chapultepec, Filtro Media Móvil**

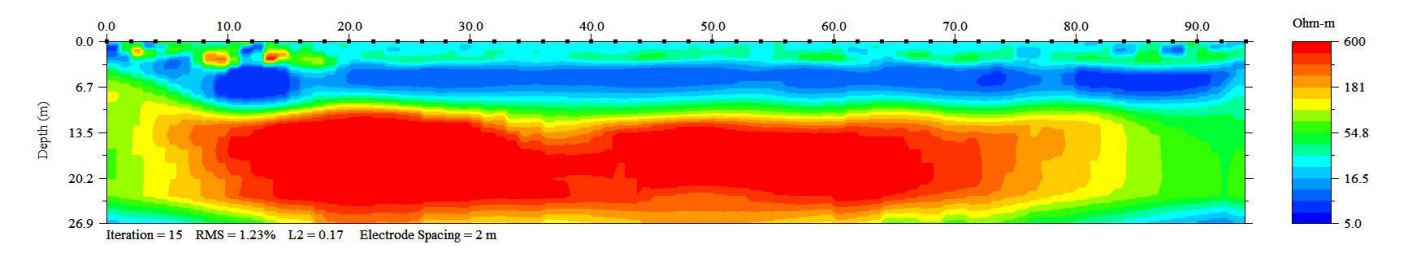

#### **2ª sección Bosque de Chapultepec, Filtro Mediana.**

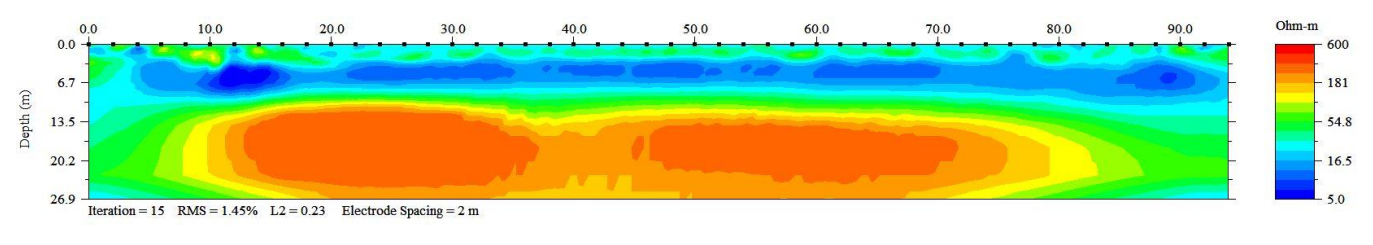

#### **Fig. 4.11:** Secciones de resistividad de la segunda sección del Bosque de Chapultepec.

## <span id="page-58-0"></span>**4.4 Comparando otros filtros**

Distintos software de procesamiento de datos eléctricos incluyen filtros dentro de su paquetería, el software PROSYS de la empresa Iris Instruments incluye tanto el mediana como el media móvil, a manera de comparación se realizó un filtrado con empleando ambos filtros del PROSYS y los diseñados para esta tesis utilizando los datos obtenidos en la Segunda Sección del Bosque de Chapultepec (Figura 4.12), obteniendo los resultados que a continuación se presentan.

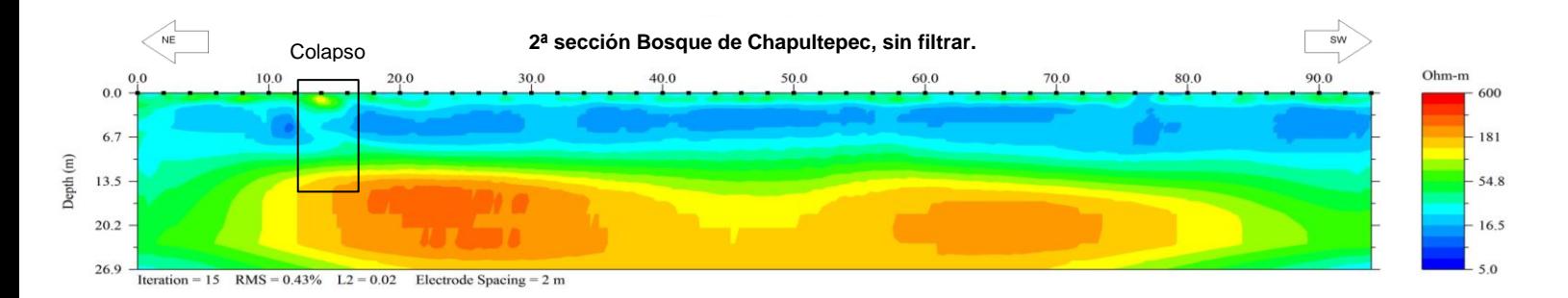

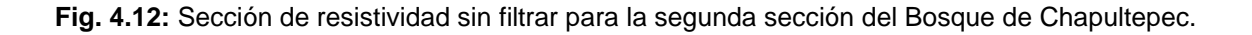

De manera general, todos los resultados obtenidos al ser filtrados, tanto con el software como los propios, definen el mismo numero de horizontes el superficial de baja resistividad entre 10 y 20  $\lceil \Omega \cdot m \rceil$  con 8 metros de espesor. En el segundo horizonte de 60  $\left[\Omega \cdot m\right]$ , se observan dos altos resistivos a 13 [m] de profundidad entre los 18 y 34 metros la primera y la segunda entre los 60 y 72 metros. Particularmente, el filtro que define mejor las estructuras es el filtro media móvil ponderado (fig. 4.13), ya que tanto el horizonte superficial como los altos resistivos mencionados se ven concatenados a diferencia de lo que ocurre con los filtros media móvil del software PROSYS (fig. 4.13) y el filtro mediana (fig. 4.14) que las estructuras se ven alongadas casi definiéndolas como un horizonte de mayor resistividad.

#### **2ª sección Bosque de Chapultepec, Filtro Media Móvil Ponderado Ponderado.**

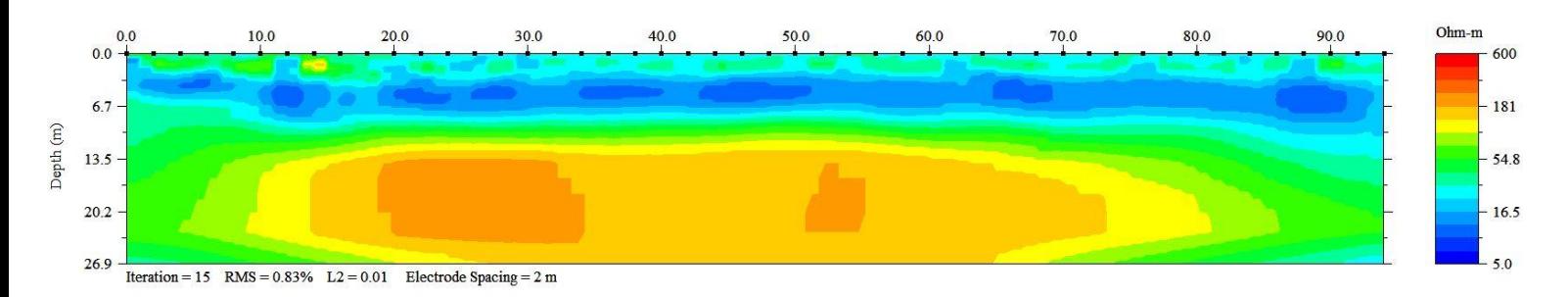

#### **2ª sección Bosque de Chapultepec, PROSYS Media Móvil.**

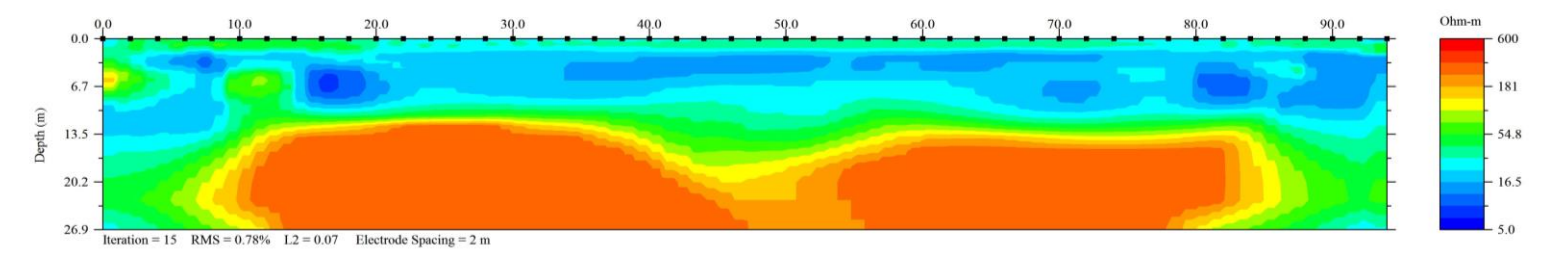

### **Fig. 4.13:** Comparación de resultados utilizando el filtro Media Móvil Ponderado y el filtro Media Móvil del software PROSYS.

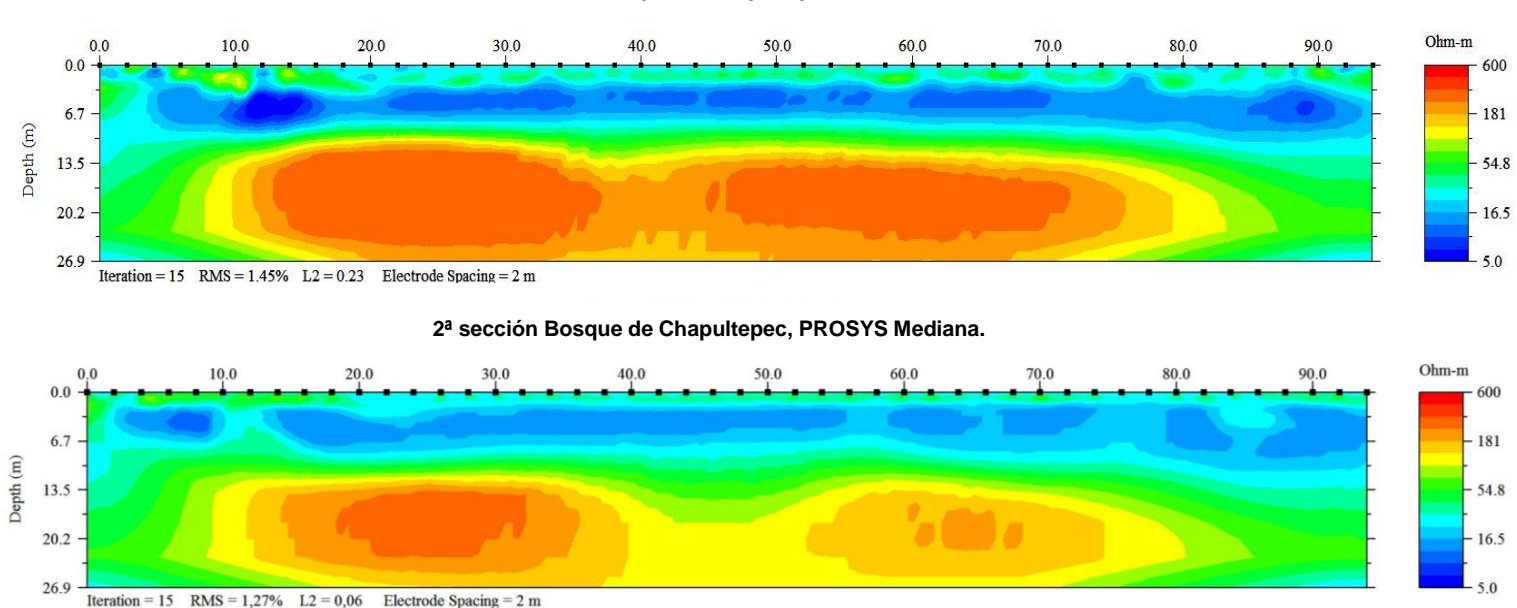

**2ª sección Bosque de Chapultepec, Filtro Mediana.**

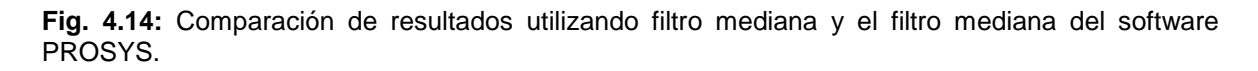

## <span id="page-60-0"></span>Capítulo 5: Conclusiones y recomendaciones

De los resultados obtenidos en los capítulos 3 y 4 podemos concluir que al aplicar los filtros media móvil, media móvil ponderado y mediana en datos de TRE 2D se obtiene una disminución de ruido. Esta disminución se ve reflejada en una mejor delimitación de estructuras y valores de resistividad, como lo pudimos observar con los modelos sintéticos, en donde podemos ver como los horizontes y cuerpos se delimitaron mejor y los valores de resistividad concordaron con los valores propuestos en cada modelo.

Un claro ejemplo de dicha delimitación es el modelo sintético de un cuerpo conductor (Fig. 5.1) en donde la forma cuadrada del cuerpo se logra distinguir aun teniendo 10 % de ruido.

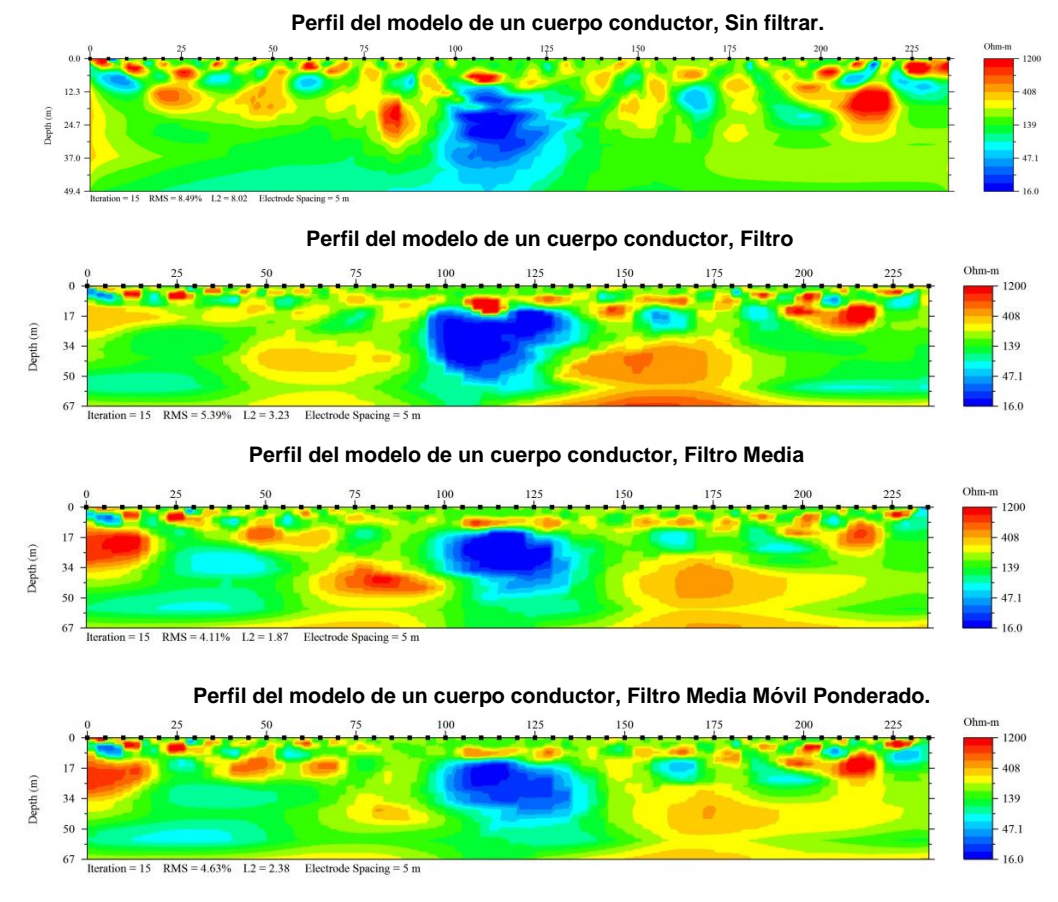

Fig. 5.1. Secciones de resistividad obtenidas a partir del modelo sintético de un cuerpo conductor con 10 % de ruido.

El realizar diferentes modelos sintéticos nos permitió tener un control del comportamiento que presentarían los filtros en condiciones distintas del subsuelo, este conocimiento nos fue útil para determinar las interpretaciones que obtuvimos en las diferentes áreas de estudio.

Es de destacar que tanto en los modelos sintéticos como en los datos de campo, los resultados que se obtienen para el filtro mediana no son tan satisfactorios como los que se obtienen de los filtros promedio móvil, si bien sí se ve disminuido el ruido presente, los perfiles tienden a distorsionarse. En la figura 5.2 del perfil de la segunda sección de Chapultepec se puede ver como el filtro Mediana distorsiona las estructuras asociadas con la mina, haciendo que estas se vean alongadas dando una apariencia de mayor tamaño, lo cual podría llegar a confundirse con un horizonte geoeléctrico.

Como se mencionó, los filtros Promedio Móvil tienen una mejor respuesta, siendo más efectivo el filtro media móvil ponderado, son los resultados de este filtro en los que se delimitan mejor las estructuras y horizontes, tanto en tamaño como en valores de resistividad, y este resultado se observa tanto en los modelos sintéticos como en los datos de campo, esto se puede ver en los perfiles de la segunda sección de Chapultepec.

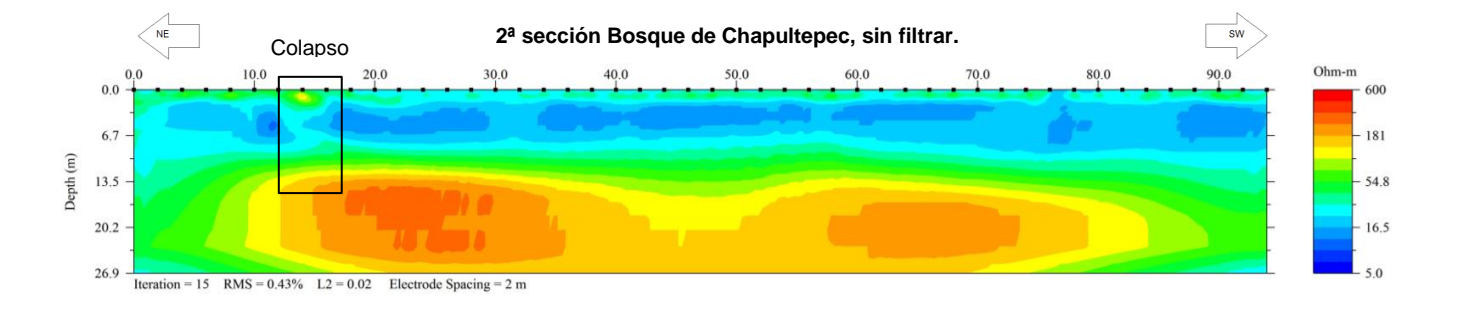

62

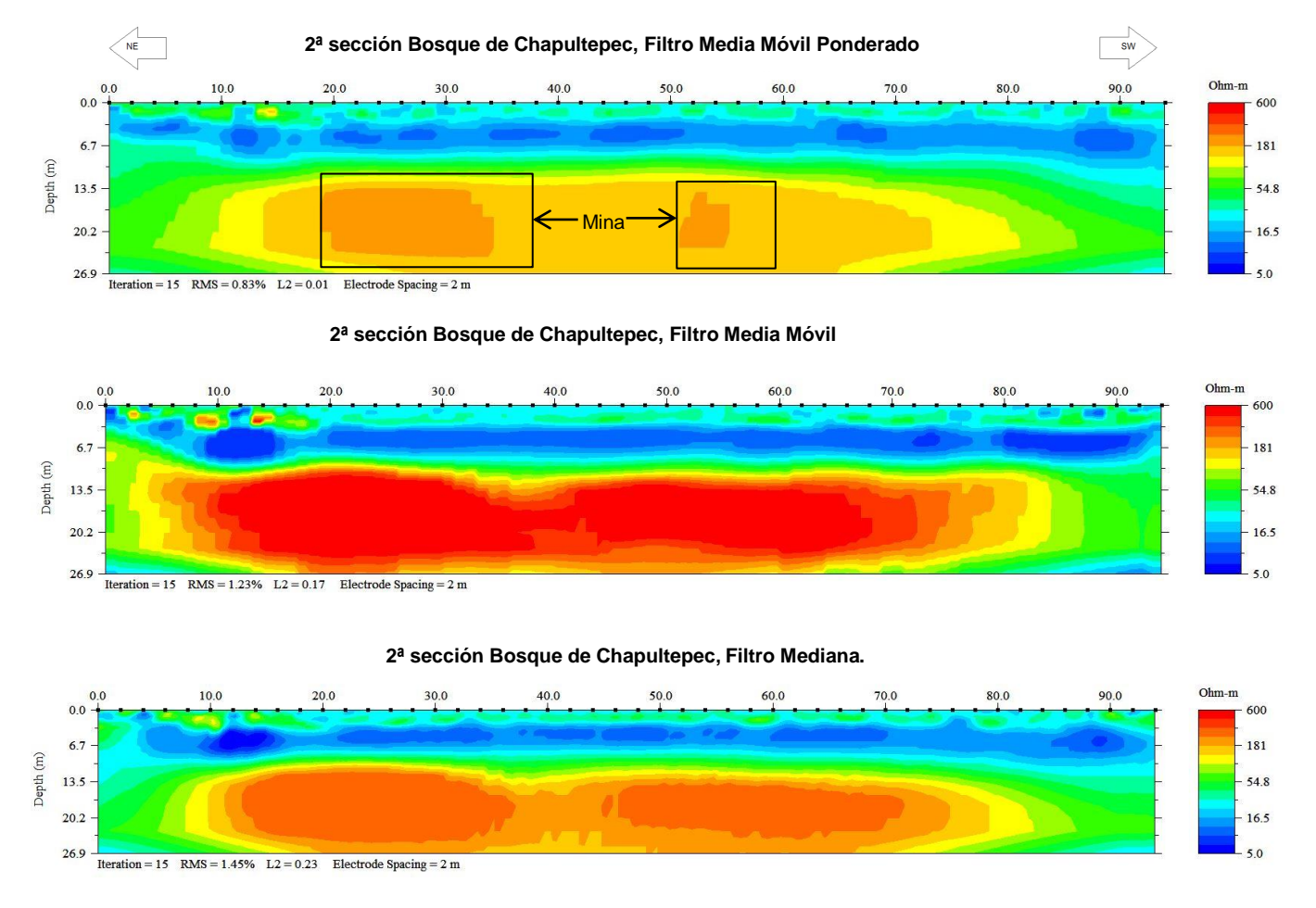

**Fig. 5.2:** Secciones de resistividad de la segunda sección del Bosque de Chapultepec.

Con respecto a la comparación de los filtros del programa PROSYS con los utilizados en esta tesis, se observa una mejor respuesta en la disminución del ruido con los segundos. Los filtros del PROSYS disminuyen el ruido pero de una manera muy pobre, ya que no llega a delimitar muy bien las estructuras que se observan en los datos.

Al aplicar un filtro es necesario saber la cantidad de datos que se tomarán por ventana, en el presente trabajo el tamaño de la ventana fue de 5 datos (filtro largo), pero en el capítulo 3 se realizó una comparación con un tamaño de ventana menor, de 3 datos (filtro corto), es estos se observar que un filtro corto tiene buen resultado cuando los datos tienen un porcentaje de ruido bajo. En la figura 5.3 se observa como delimita mejor el horizonte más profundo, a comparación del filtro largo que llega a presentar heterogeneidades que se pueden confundir con estructuras.

De esto concluimos que se puede utilizar un filtro largo obteniendo buenos resultados pero al tener un porcentaje de ruido bajo este puede llegar a no ser tan bueno.

## <span id="page-63-0"></span>**5.1 Recomendaciones**

Con lo obtenido en la tesis podemos recomendar varias puntos:

- 1. Utilizar el filtro media móvil ponderado.
- 2. En el caso de tener un porcentaje de ruido bajo en los datos, utilizar una ventana corta para filtrar.
- 3. De preferencia utilizar filtros propios, ya que los filtros como el PROSYS no disminuyen mucho el ruido y no se tiene un control total de ellos.
- 4. Hacer más pruebas con diferentes filtros y tamaños de ventanas.

# <span id="page-64-0"></span>Referencias

AGI, 2008. Instruction Manual for EarthImager 2D Resistivity Inversion Software. Austin, Texas.

Delgado Solórzano, Cecilia, 2013. Arreglo en L y en esquina para tomografía eléctrica en 3D en ciudad. Tesis de Licenciatura, UNAM.

Edwards, L. S., 1977 A modified pseudosection for resistivity and IP. Geophysics, 42: 1020-1036.

Fleisch, D., 2008. A student's Guide to Maxwell Equations. Cambridge University Press.

Hogg, Robert V., 2005. Introduction to mathematical statistics, sexta edición, Pearson Education International.

Kaufman, A. A., 1992. Geophysical field theory and methods Part A: gravitacional, electric and magnetic field. Academic Press.

Koefoed O., 1979. Geosounding Principles 1: Resistivity sounding measurements. Elsevier Science Publishing Company, Amsterdam.

Loke, M. H., 2000. Electrical imaging surveys for environmental and engineering studies: A pratical guide to 2-D and 3-D surveys. [www.geotomosoft.com.](http://www.geotomosoft.com/)

Lugo-Hubp, J. Cordero – Estrada, M., Zamorano – Orozco, J.J., 1995. Relieve, litología y riesgos en la zona urbana de la Delegación Álvaro Obregón, Distrito Federal, México, México. Revista Mexicana de Ciencias Geológicas, Vol. 12, 52 – 67 p.

Menke, W., 1984. Geophysical data analysis: Discrete Inverse Theory. Academic Press, Inc.

Michel, R., Adama M., 1999. Improvement to resistivity pseudosection modelling by removal of near-sudace inhomogeneity effects: application to a soil system in south Cameroon. Geophysical Prospecting, 47, pp. 85-101.

Oppenheim, 1998. Señales y Sistemas. Segunda Edición. Pearson.

Orellana, E., 1982. Prospección Geoeléctrica por Corriente Continua. Paraninfo, Madrid.

Saad, B. Mahacine, A., 2008. The auto-regressive modeling approach applied to denoise moroccan resistivity data phosphate disturbances map. Mineria y Geologia, 24-1, pp. 1-13.

Sánchez Vásquez, Viridiana, 2013. Estudio de Tomografía de resistividad eléctrica previo a una excavación arqueológica. Tesis de Licenciatura, UNAM.

Sanjtit K. Mitra, 2006. Digital Signal Processing. Second Edition. McGraw-Hill.

Servicio Geológico Mexicano, 2001. Carta geológico – minera, Orizaba E14-6. Escala 1:250000.

Servicio Geológico Mexicano, 2002. Carta geológico – minera, Ciudad de México E14-2. Escala 1:250000.

Smith, Steven W., 1999. Digital Signal Processing , Segunda Edición, California Technical Publishing.

Tarantola, A., 1987. Inverse Problem Theory and methods for Model Parameter Estimation, SIAM.

Taylor, John R., 1997. An Introdution to error analysis, Segunda Edición, University Science Books.

Y. Jeng, C.-S. Chen., 2011. A nonlinear method of removing harmonic noise in geophysical data. Department of Earth Sciences, National Taiwan Normal University.